# **ACM DIGITAL LIBRARY**

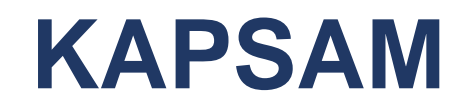

 $\triangle$ **ACM Digital Library (DL), bilgi işlem ve bilişim teknolojisi alanlarını kapsayan** tam metin makalelerden ve bibliyografik kayıtlardan oluşan bir veri tabanıdır. Alanında günümüzün en kapsamlı derlemelerinden biridir.

Tam metin veri tabanı içinde, ACM'nin 1954'ten bu yana olan bütün yayınları bulunmaktadır. (dergiler, bildiriler, konferans kayıtları)

İçinde bilgi işlem alanındaki geniş bibliyografik veri tabanı olan Guide to Computing Literature yer almaktadır.

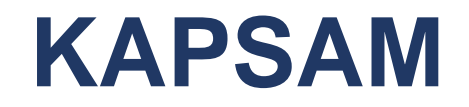

Bu koleksiyon kapsamında yer alan yayınlar şunlardır:

- •Journals
- *❖***Magazines**
- **❖Proceedings**
- **☆Books**
- Special Interest Groups (SIGs)
- **\*Newsletters**
- Publications by Affiliated Organizations

## **JOURNALS**

Veri tabanı içerisinde yer alan dergilerden bazıları:

**ACM Computing Surveys** (CSUR) 1969 yılından günümüze∗

**ACM Journal on Emerging Technologies in Computing Systems** (JETC) 2005 yılından günümüze

**Journal of the ACM** (JACM)1954 yılından günümüze

**Journal on Computing and Cultural Heritage** (JOCCH) 2008 yılından itibaren

**Journal on Educational Resources in Computing** (JERIC) 2001 yılından günümüze

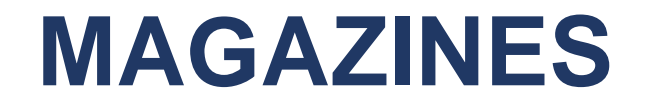

- **Communications of the ACM** 1958 yılından günümüze
- **Queue** 2003 yılından günümüze
- **Ubiquity** 2000 yılından günümüze
- **eLearn** 2001 yılından günümüze
- **Interactions** 1994 yılından günümüze

*<b>\*XRDS: Crossroads, The ACM Magazine for Students 1994 yılından* günümüze

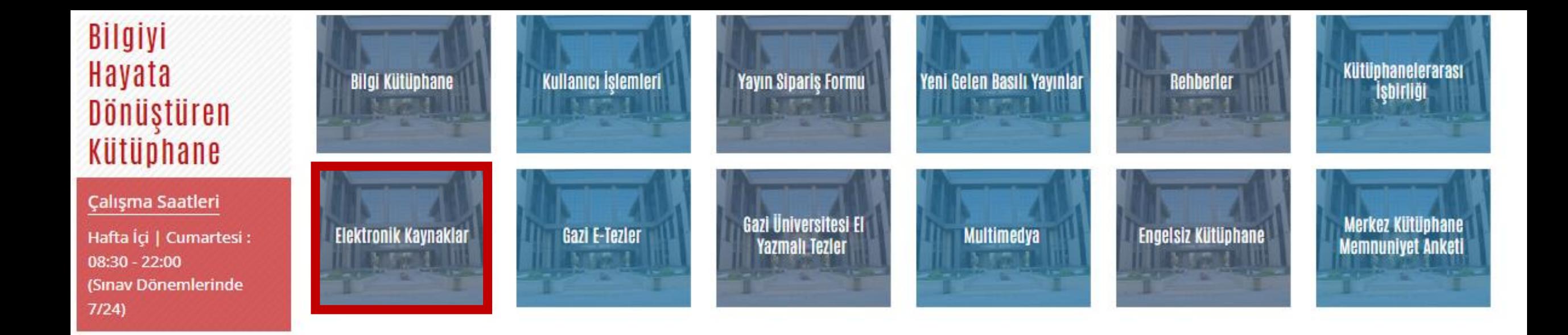

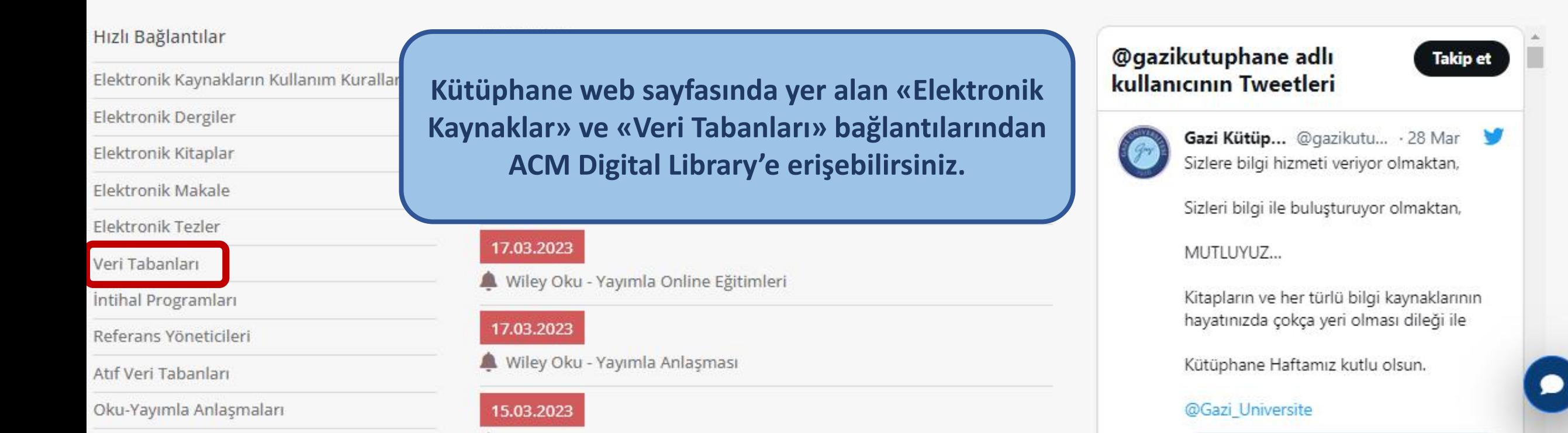

Youtube Channel

Access Emergency Medicine - McGraw Hill E **Veri tabanı ismine tıkladığınızda Access Medicine - McGraw Hill veri tabanı sayfası açılacaktır.** Ε Acland's Video Atlas of Human Anatomy Ε **ACM Digital Library** ACM LIBRARY **Gazi Universitesi Browse** About Sign in **Register** American Chemical Society (ACS) SIGs **Conferences** People Journals **Magazines** Proceedings **Books** American Physical Society (APS) DIGITAL<br>LIBRARY **ACM** American Society of Nephrology (ASN) Search  $\alpha$ **Annual Reviews Advanced Search** Applied Science & Business Periodicals Re Welcome to the ACM Digital Library A community engaged with a repository of resources to support computing research and practice Please explore and use the [Feedback] button on any page to help us shape the new site. Applied Science & Technology Index Retr  $\bullet$   $\circ$ Art Index Retrospective

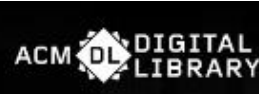

Register

**Magazines** Proceedings **Conferences** Journals **Books SIGs** People

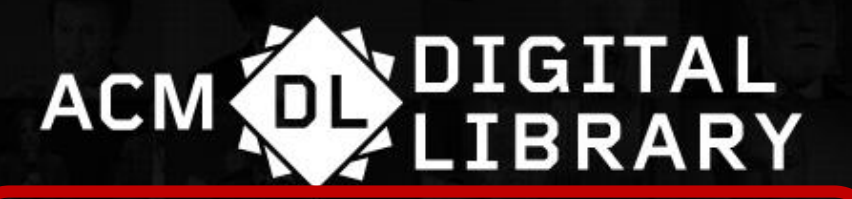

Search

**Advanced Search** 

Q

Welcome to the ACM Digital Library

A community engaged with a repository of resources to support computing research and practice

Please explore and use the [Feedback] button on any page to help us

shape the new site.

 $\bullet$   $\circ$   $\circ$ 

Veri tabanı sayfasının ortasında «basit arama» çubuğu yer almaktadır. Belirlediğiniz anahtar kelime/kelimeleri arama çubuğuna yazarak arama yapabilirsiniz.

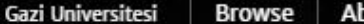

Association for<br>Computing Machinery  $(acm)$ **RRARY** 

**Magazines** Journals

Proceedings **Books SIGs**  **Conferences** People

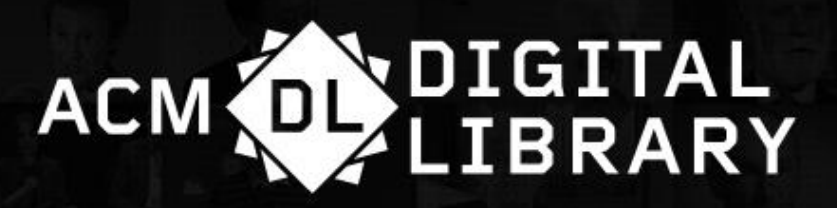

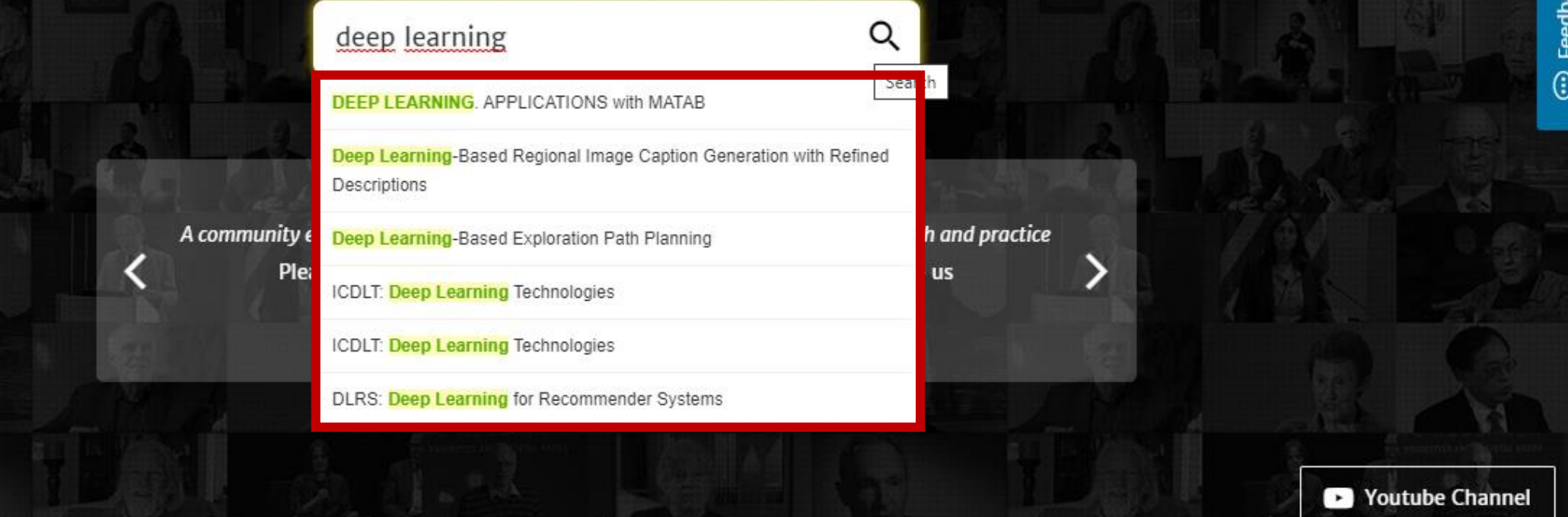

Akıllı arama teknolojisi sayesinde veri tabanı, arama çubuğuna kelimeleri yazmaya başladığınız anda öneriler yapmaya başlar. Bu sayede daha hızlı ve etkili aramalar yapabilirsiniz.

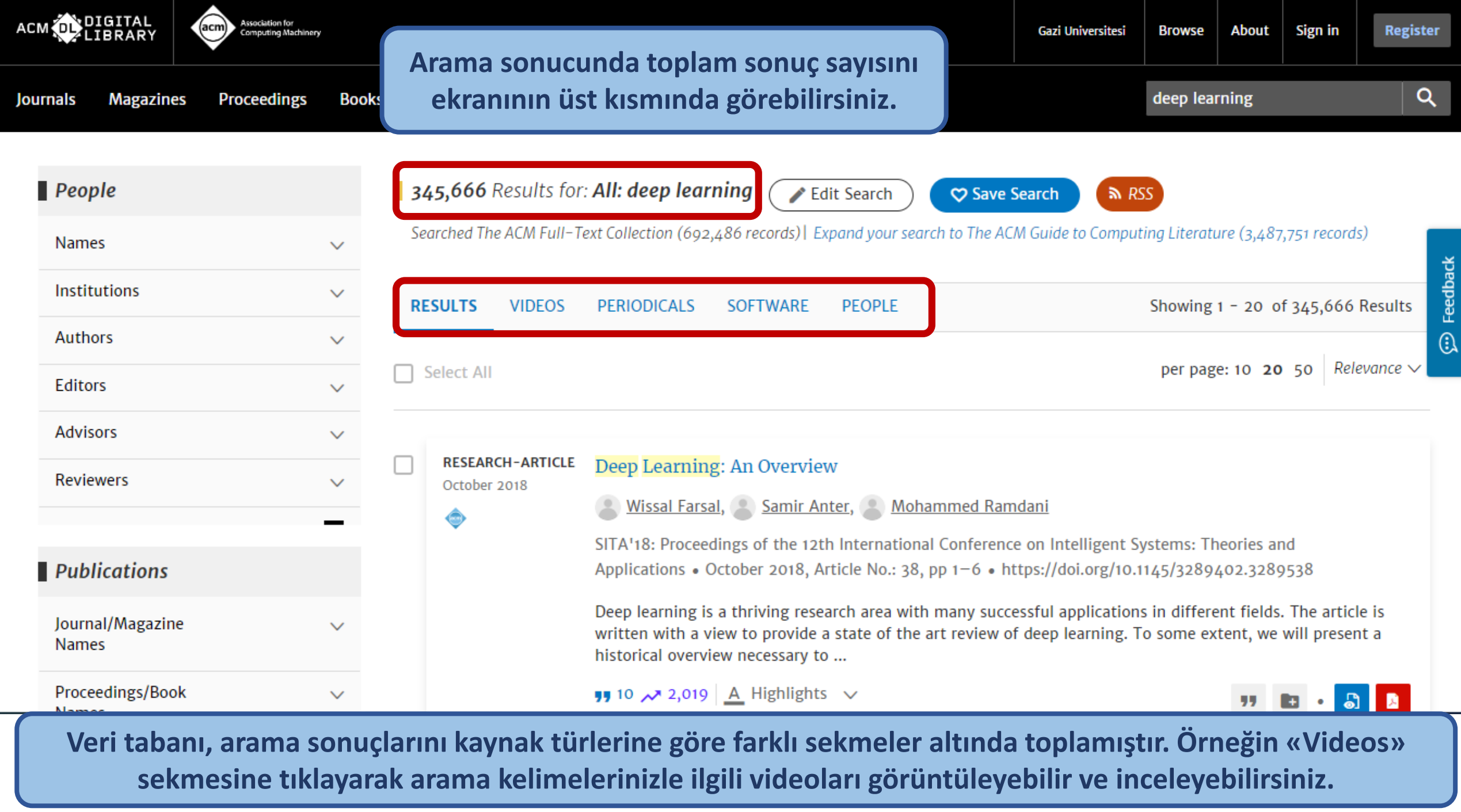

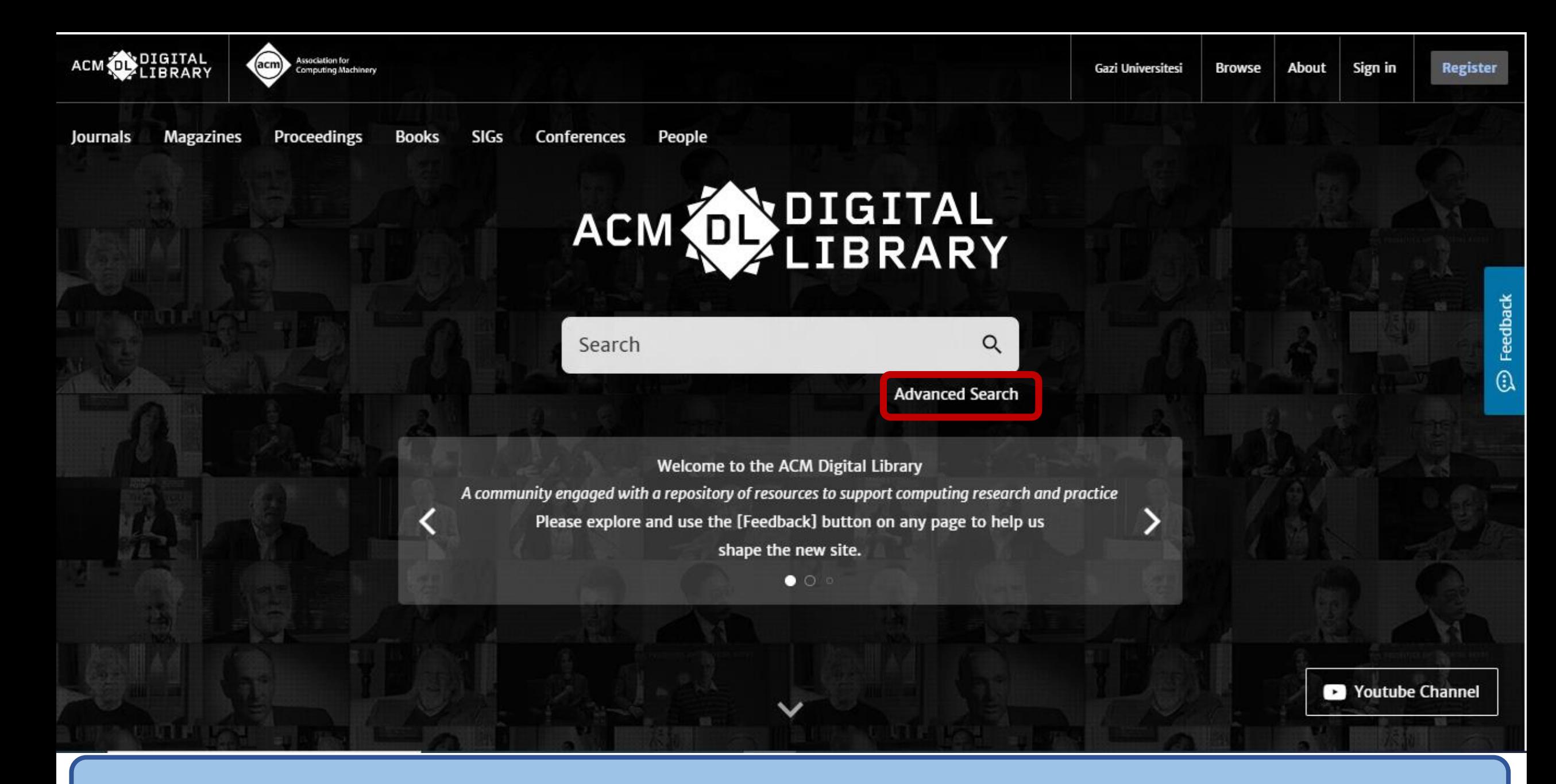

**«Advanced Search» alanı birden fazla arama noktası ve filtreleme alanı sunar.** 

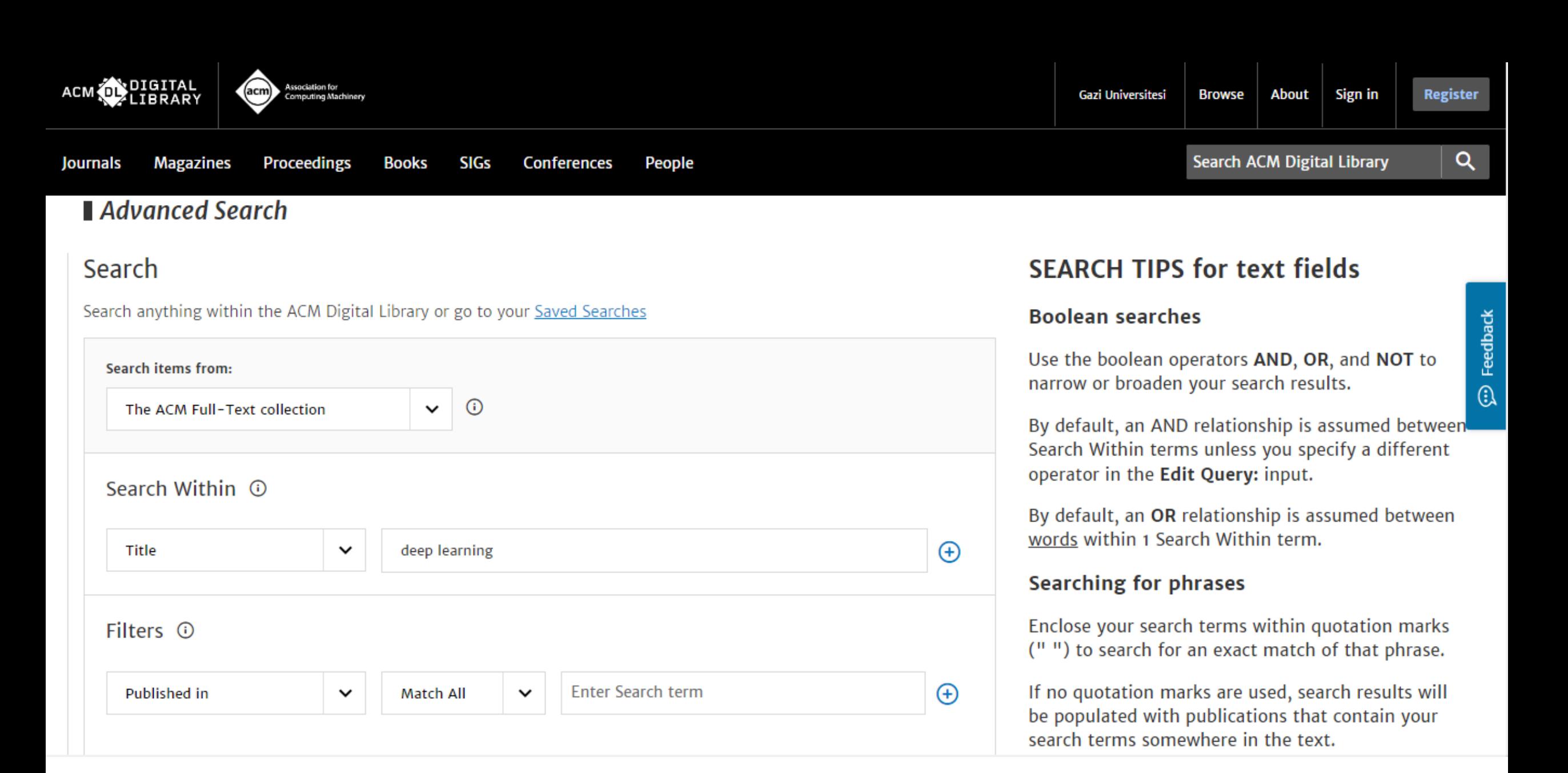

**Burada ihtiyacınıza göre arama çubuklarının ve filtrelerin tamamını ya da bir kısmını kullanarak aramanızı yapabilirsiniz.**

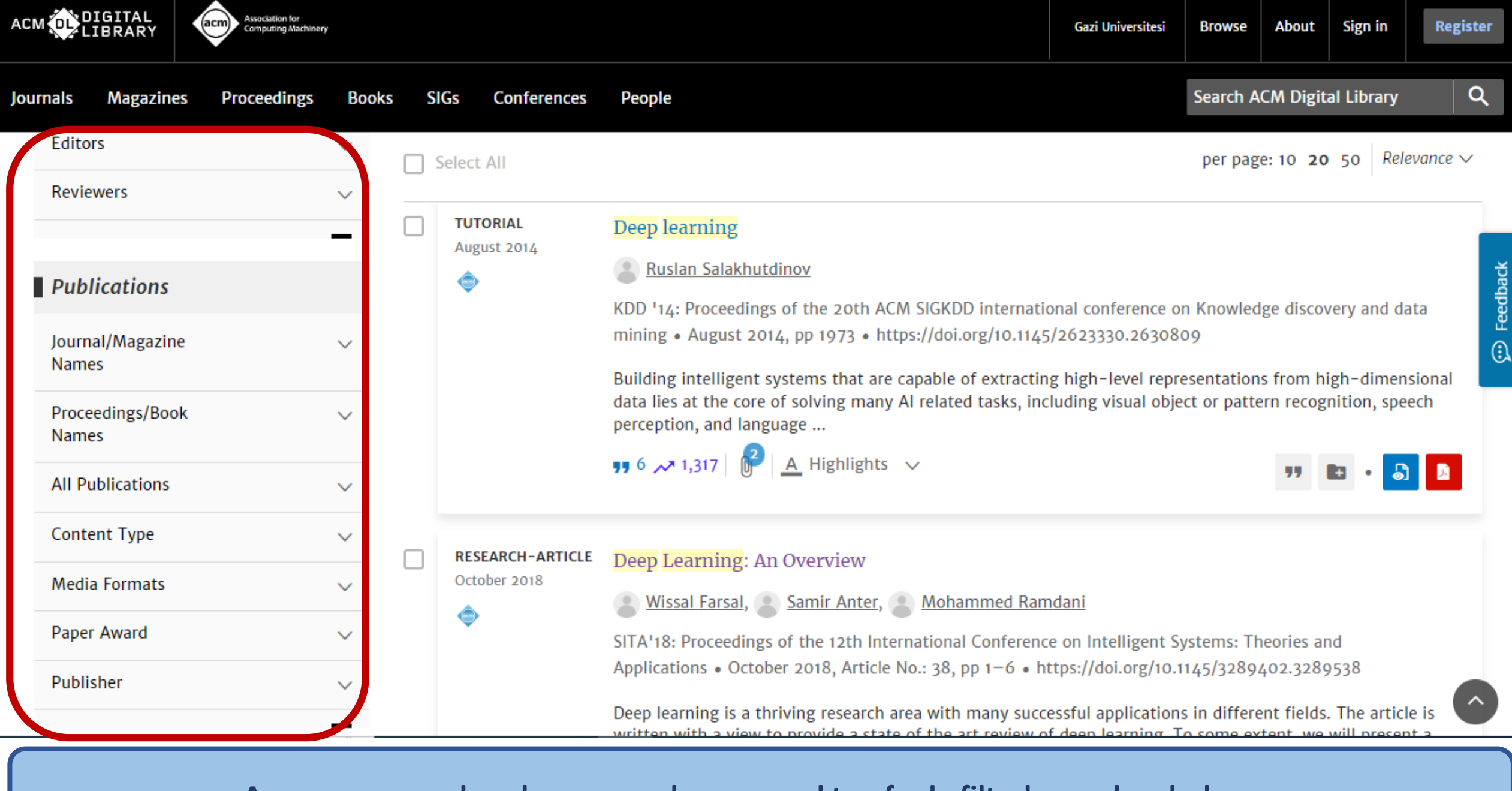

**Arama sonucunda gelen sonuç ekranının sol tarafında filtreleme alanı bulunur.**

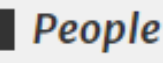

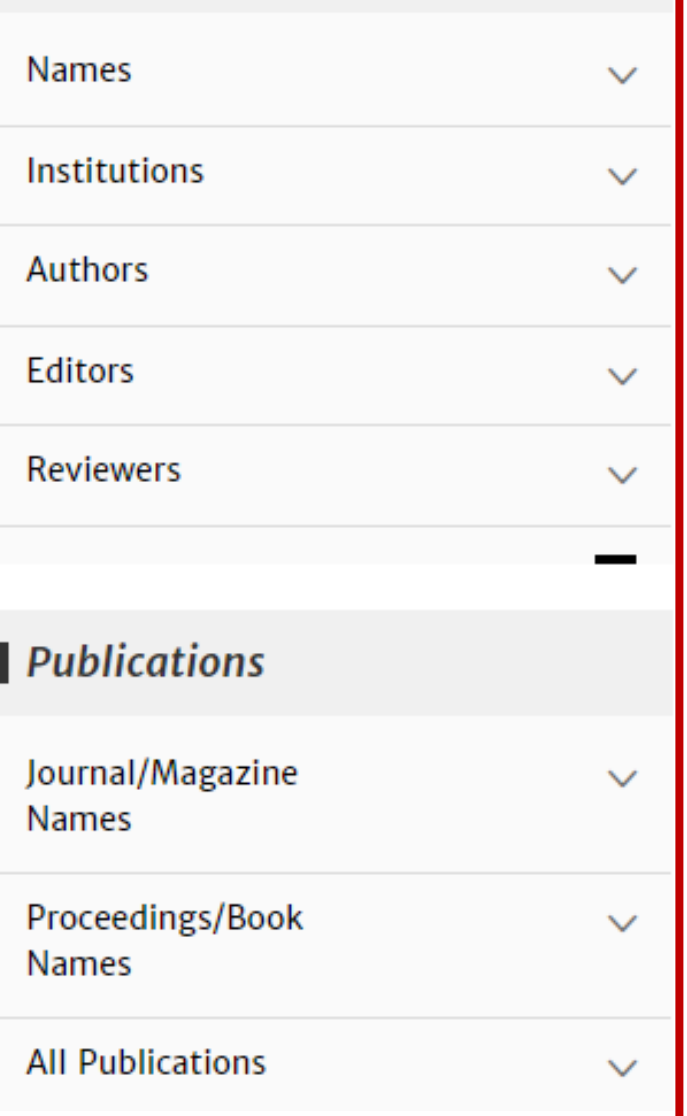

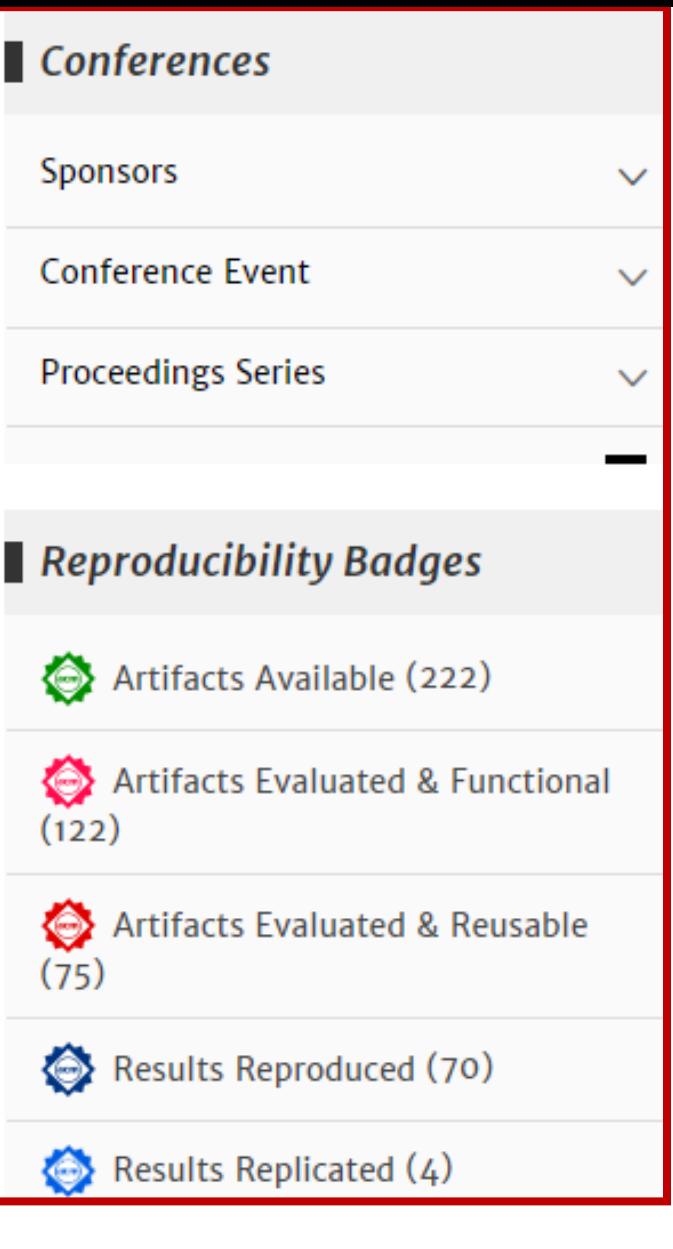

## Publication Date

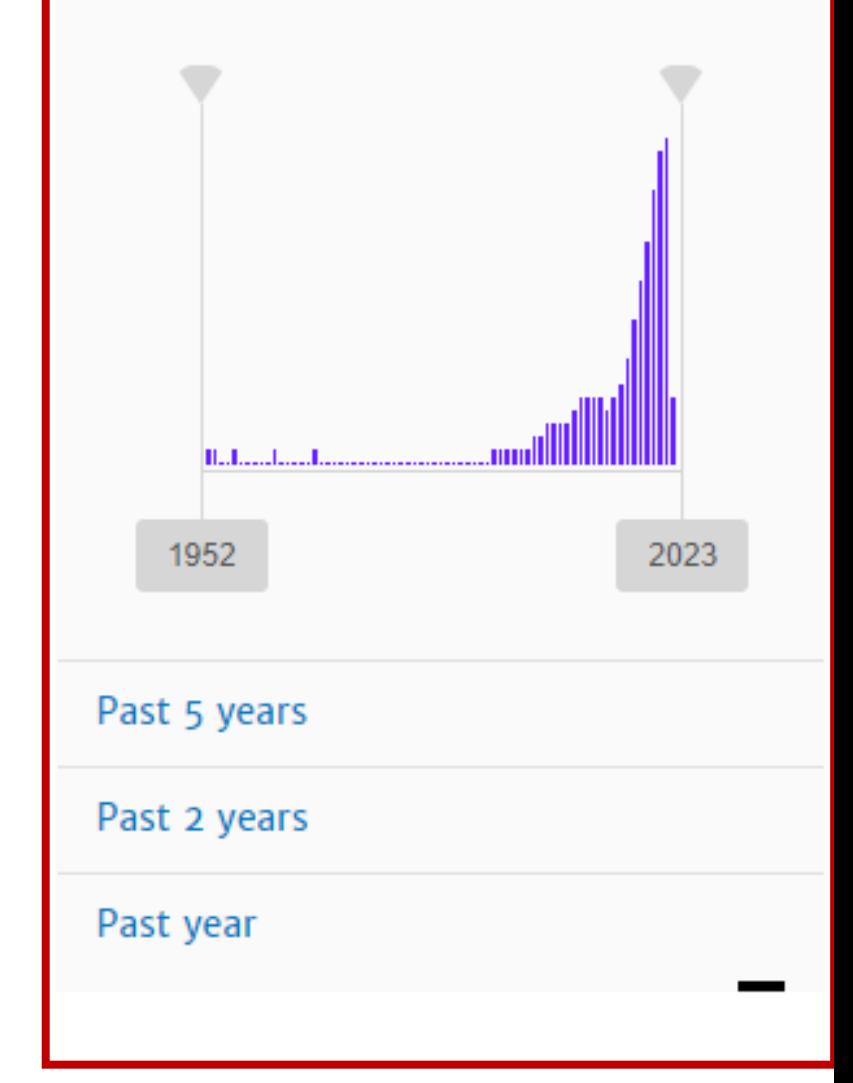

**Filtreleme alanında beş ana başlığın altında çok sayıda alt başlık bulunmaktadır. Buradaki başlıkların tamamı ya da bir kısmı ile filtreleme yaparak arama sonuçlarını daraltabilirsiniz.**

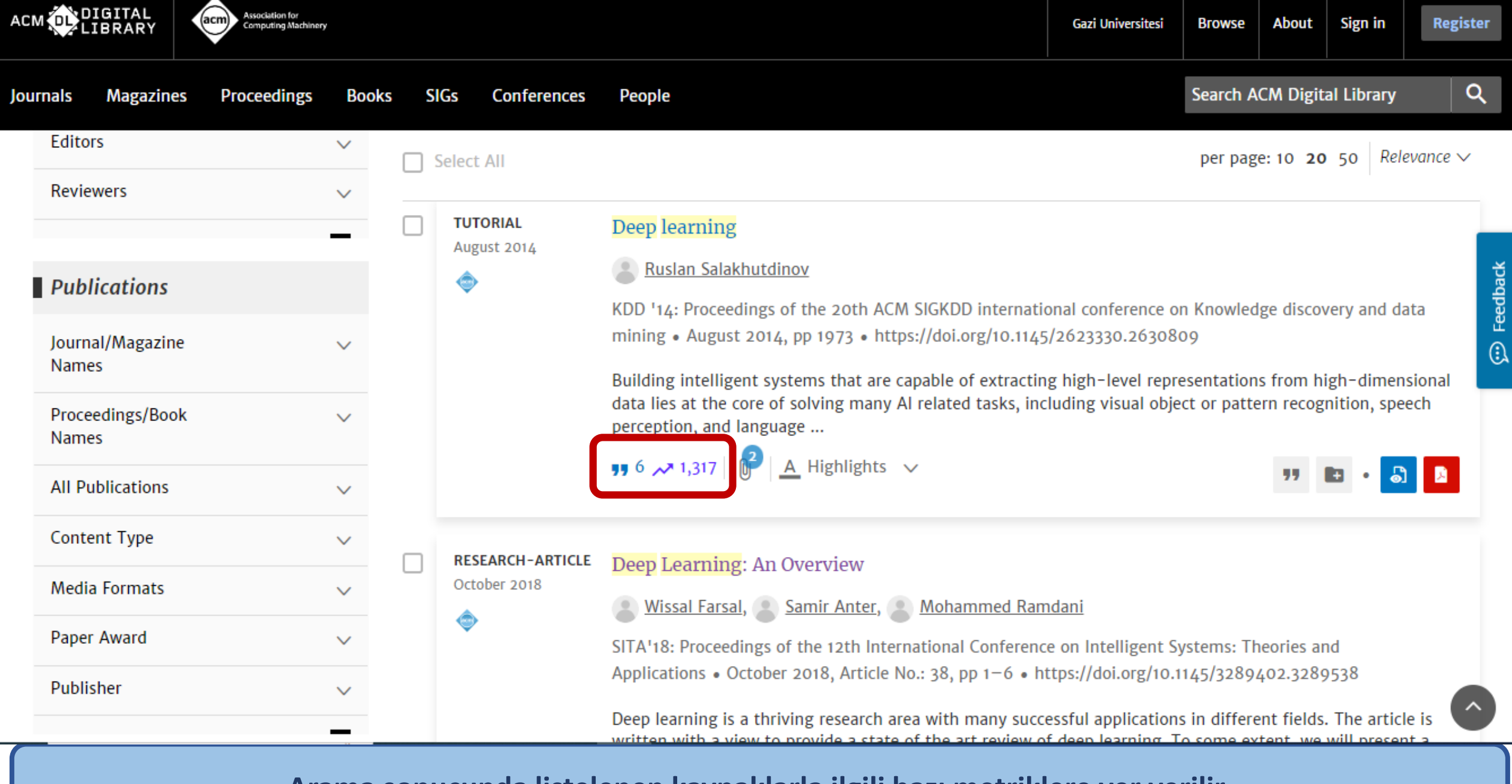

**Arama sonucunda listelenen kaynaklarla ilgili bazı metriklere yer verilir.**

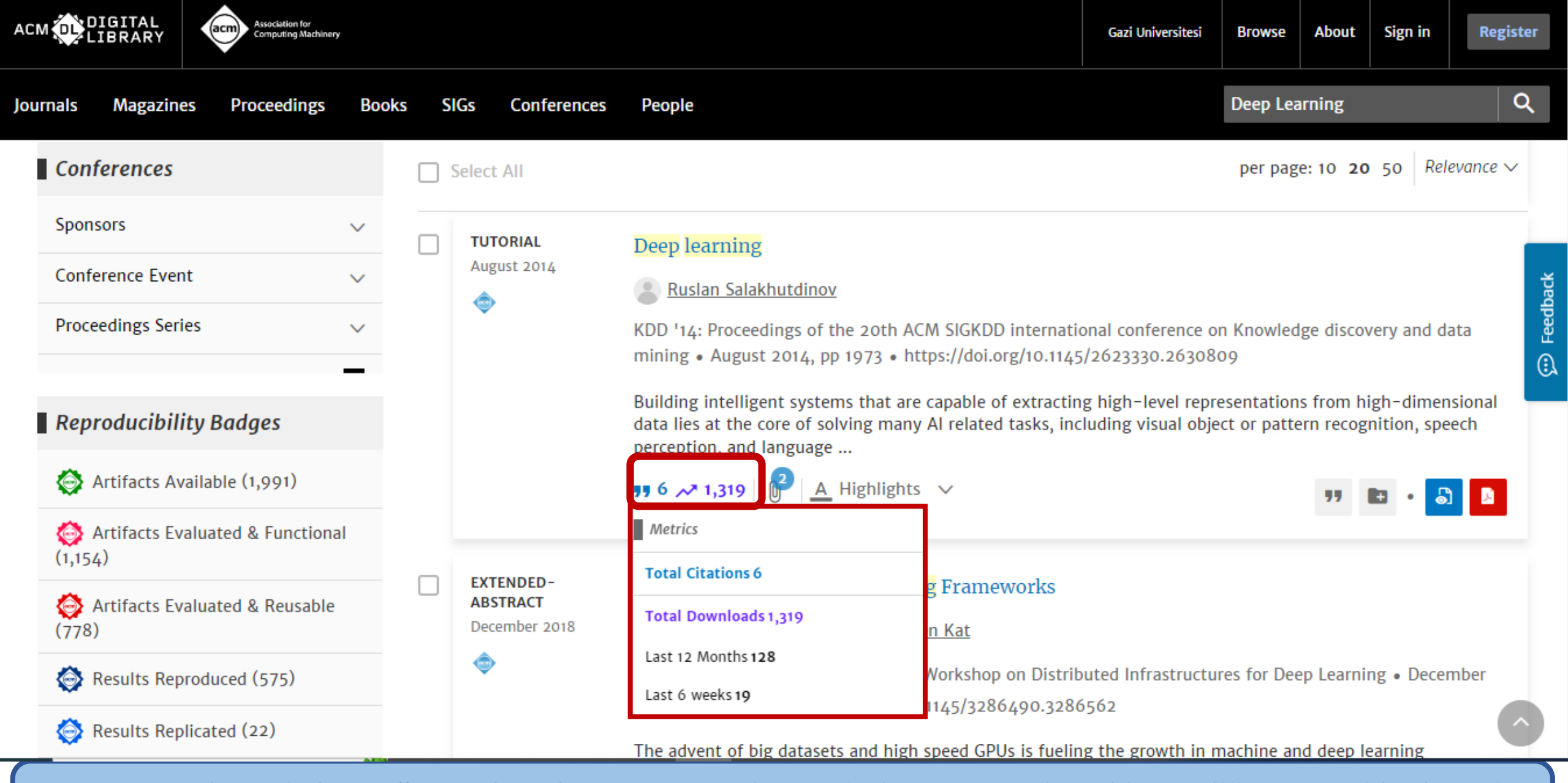

**«Metrics» alanında kaynağa yapılan alıntı sayısı, toplam indirilme sayısı, altı aylık ve yıllık zaman dilimlerinde indirilme sayıları yer alır.**

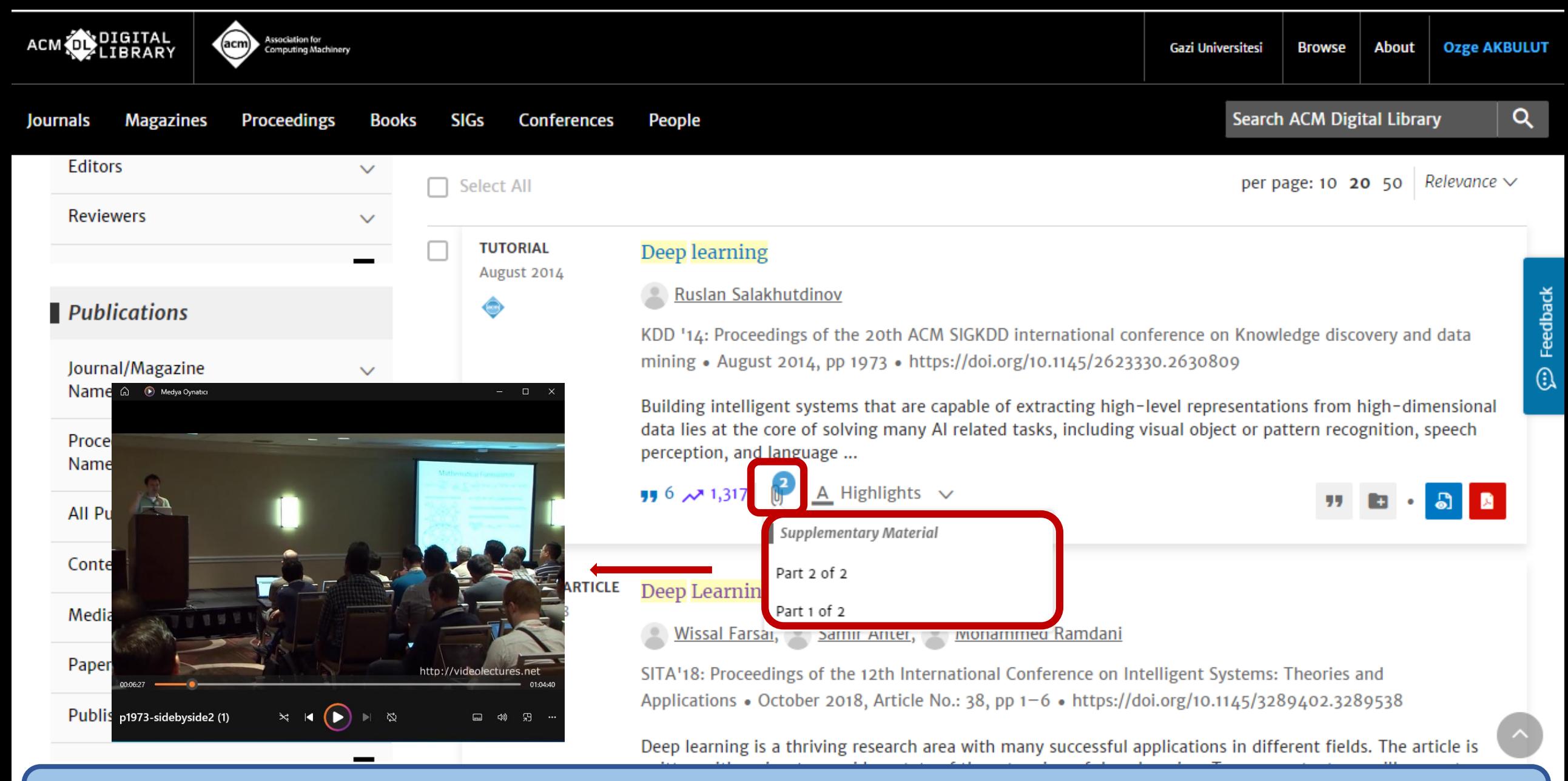

**Kaynakla ilgili ek materyaller ilgili kaynağın altında ataç işareti ile sunulur. Örnekte ek olarak video kayıtları yer almaktadır. Seçtiğiniz partın üzerine tıkladığınızda medya dosyası bilgisayarınızda açılacaktır.**

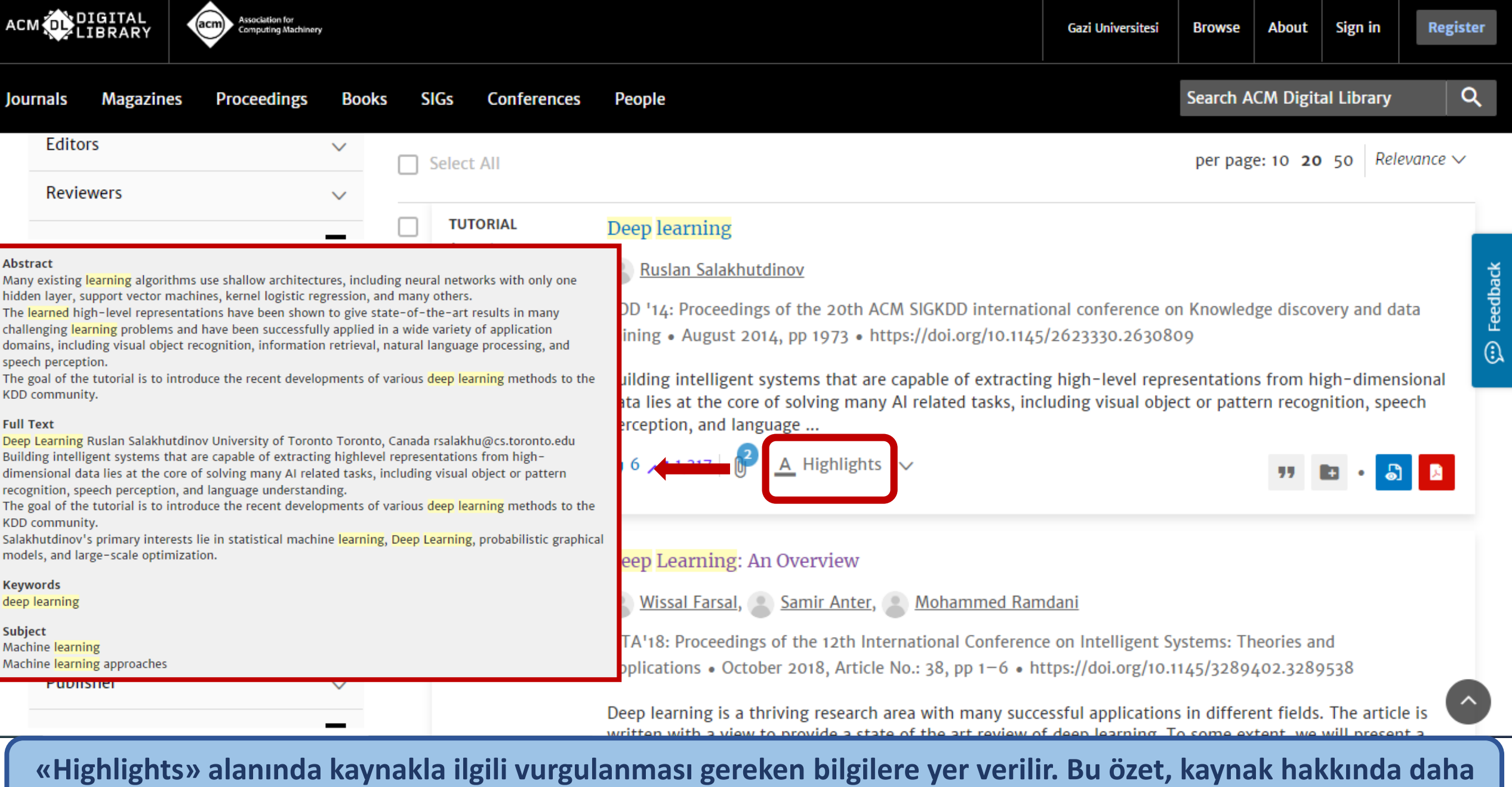

**hızlı bir değerlendirme yapmanıza yardımcı olabilir.**

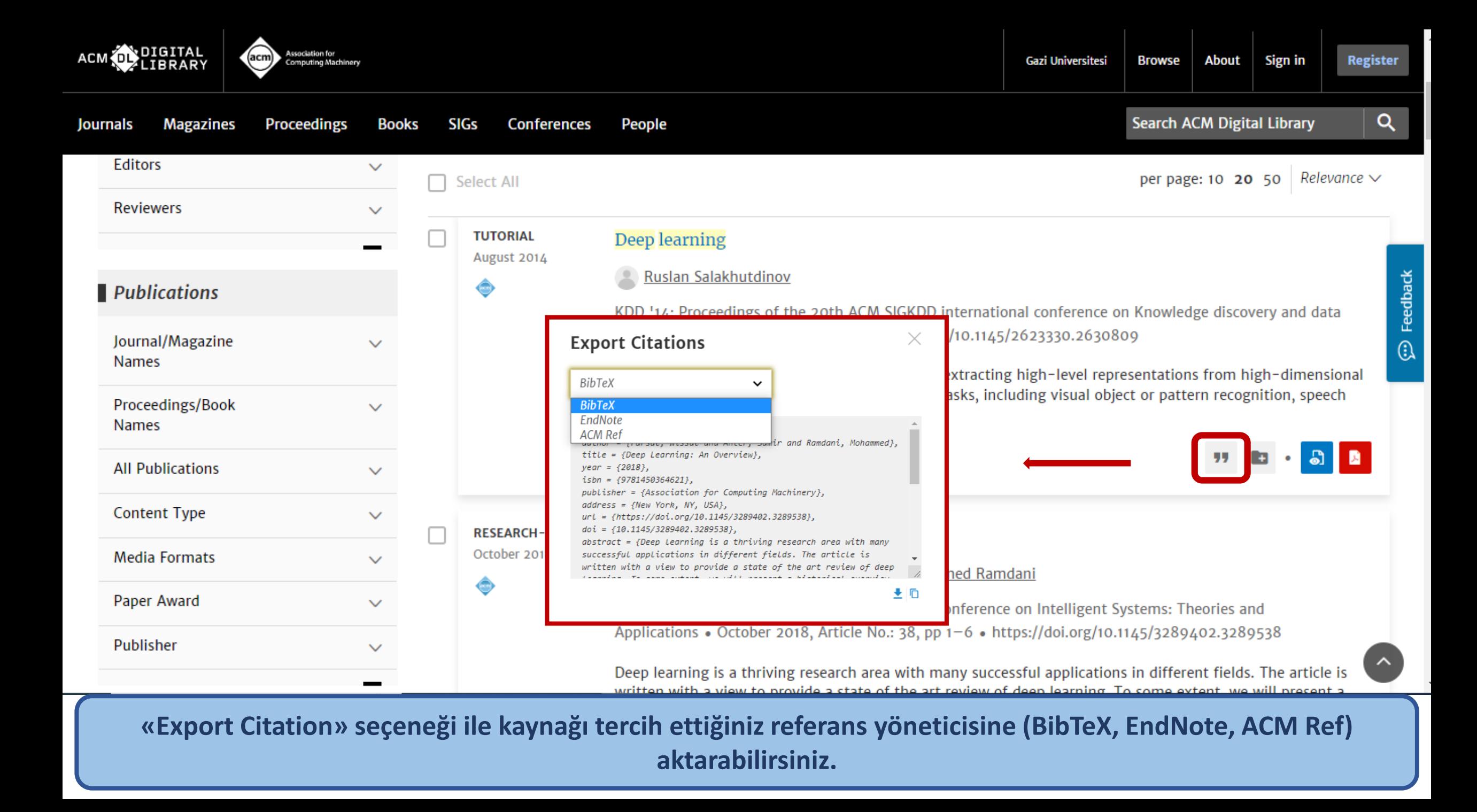

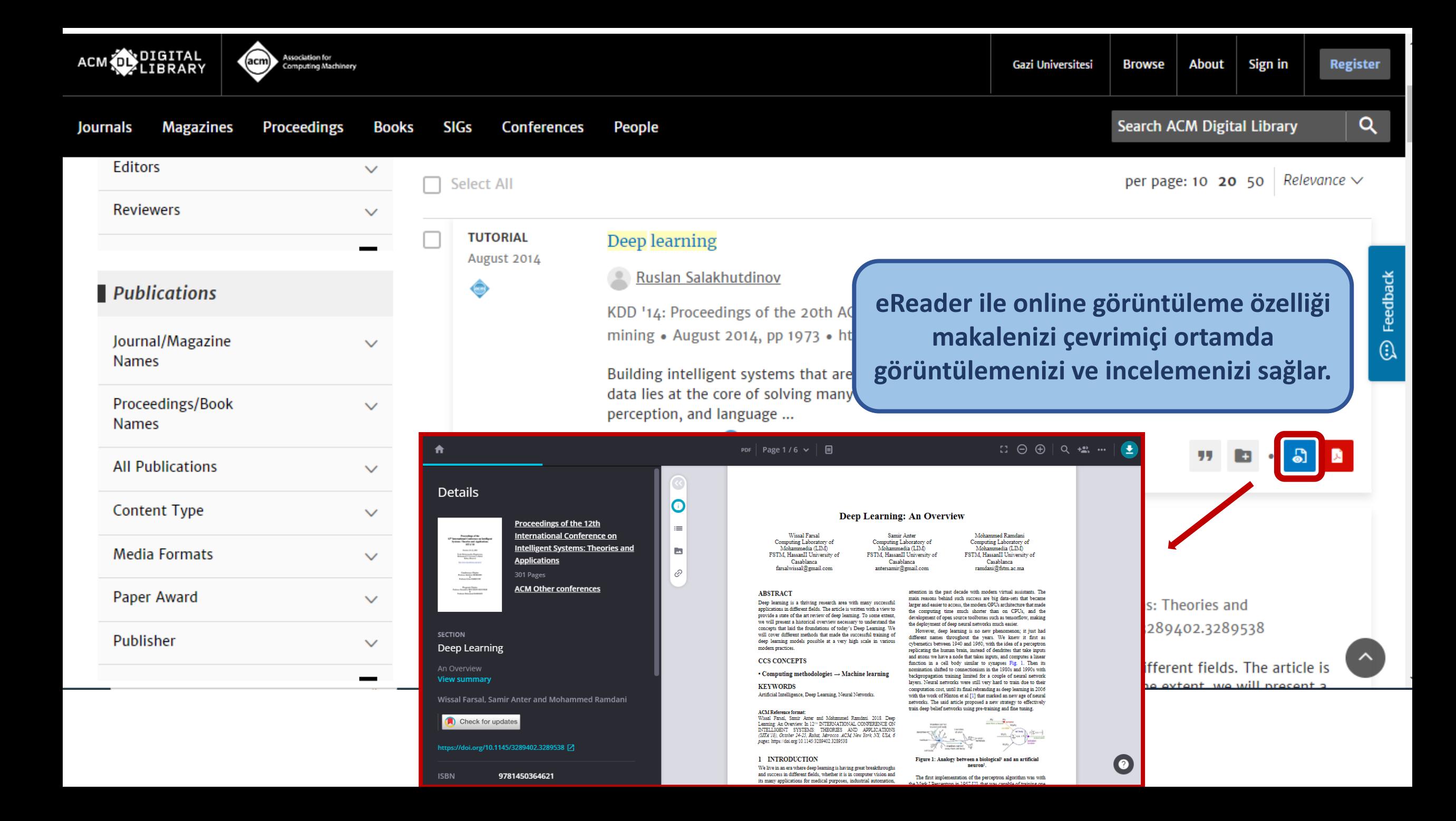

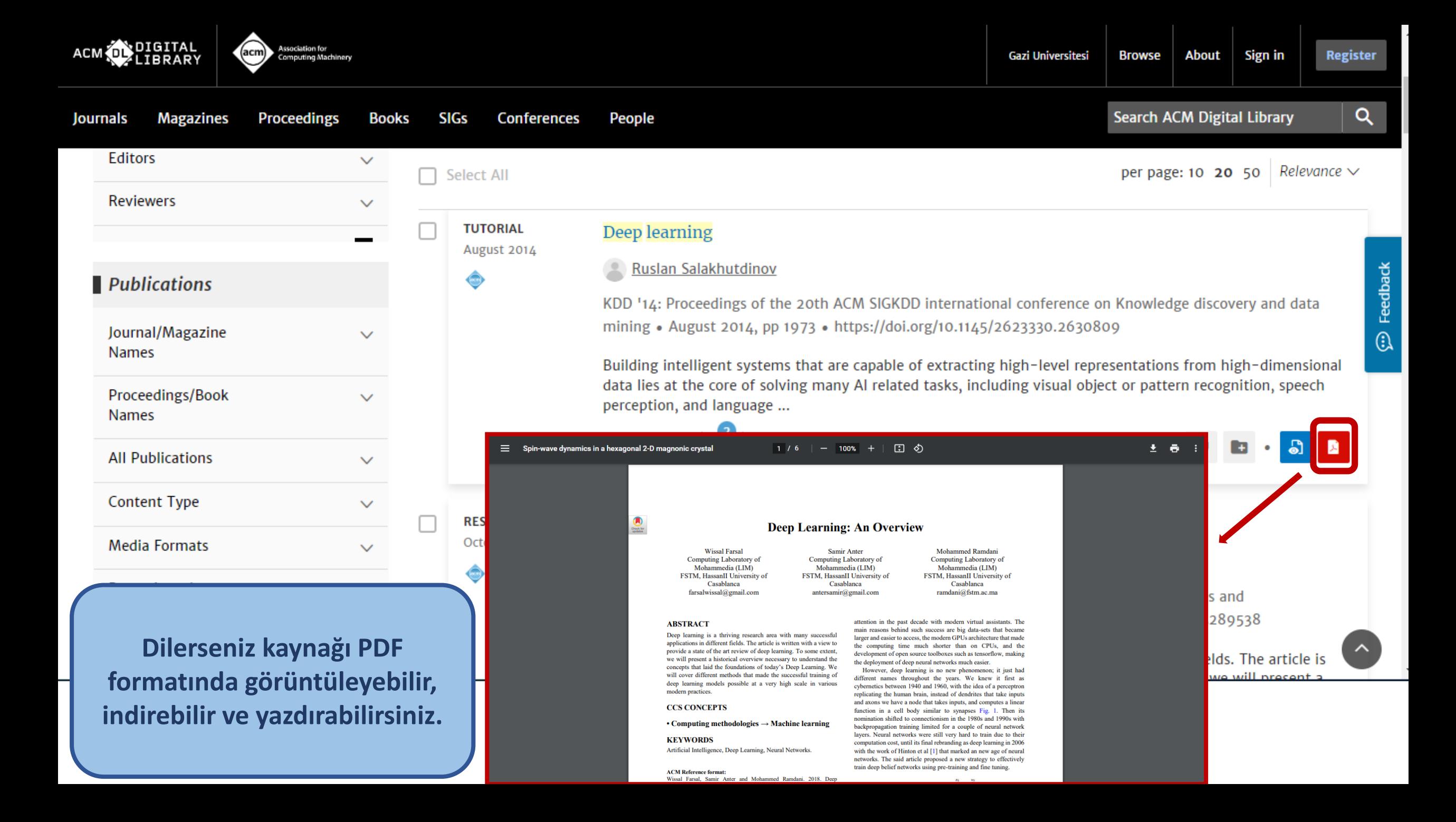

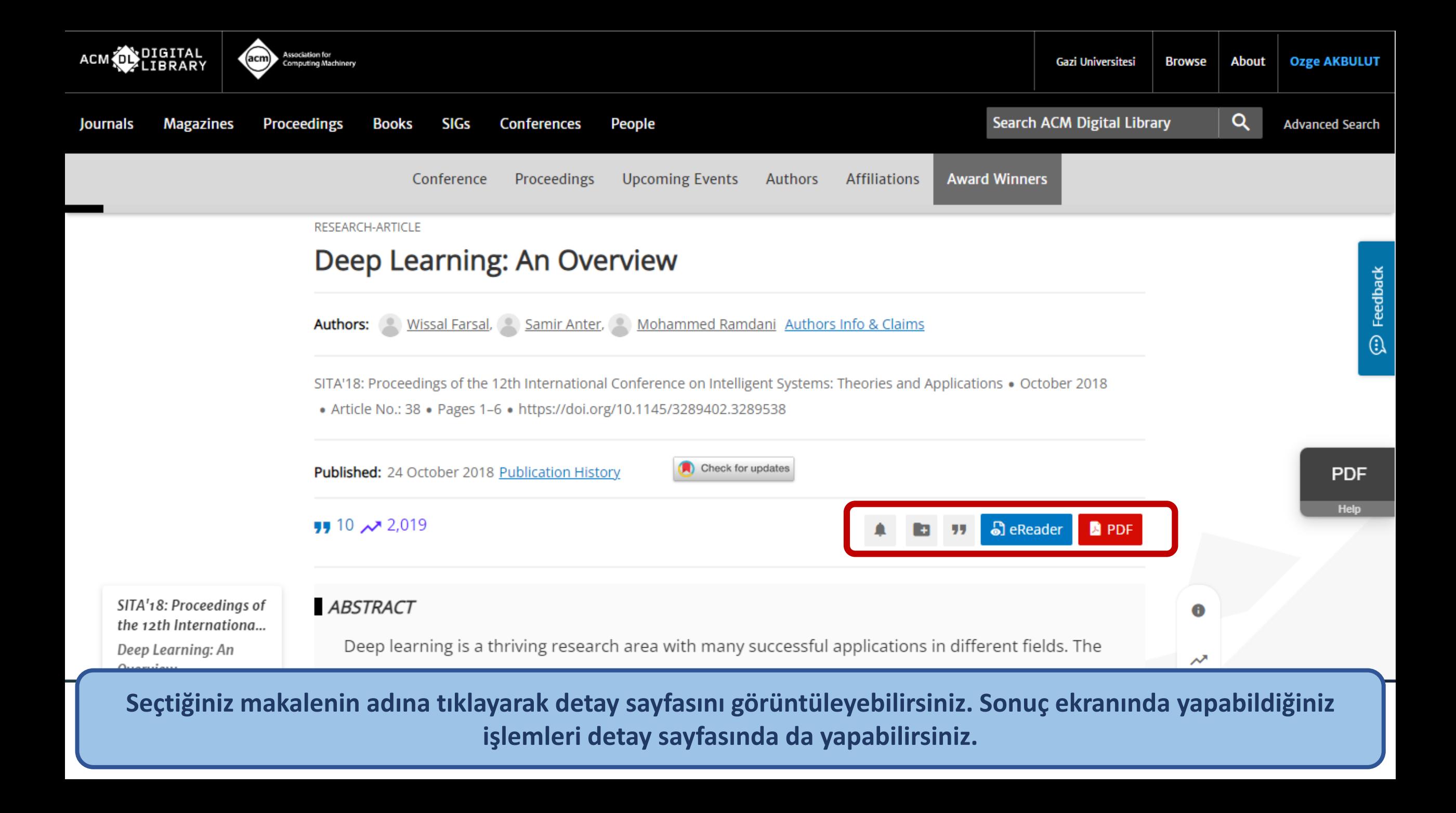

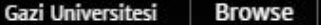

**Register** 

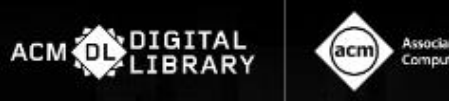

Proceedings

**Magazines** Journals

**SIGs Books Conferences** 

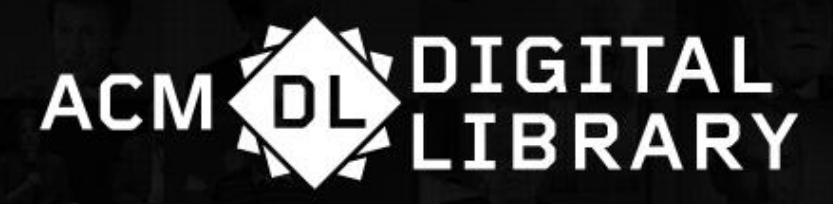

Search

People

Q

**Advanced Search** 

Welcome to the ACM Digital Library

A community engaged with a repository of resources to support computing research and practice

Please explore and use the [Feedback] button on any page to help us

shape the new site.

 $\bullet$   $\circ$   $\circ$ 

Veri tabanı içerisinde yer alan bazı özelliklerden faydalanabilmek için hesap oluşturmanız gerekmektedir. Bunun için sayfanın sağ üst kısmında yer alan «Register» bölümüne gitmelisiniz.

Youtube Channel

**TROUBLE LOGGING IN** 

**RESET PASSWORD** 

**UPDATE USERNAME** 

**RETRIEVE USERNAME** 

**RETRIEVE CLIENT NUMBER** 

#### **CHAPTERS**

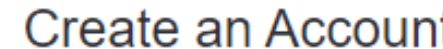

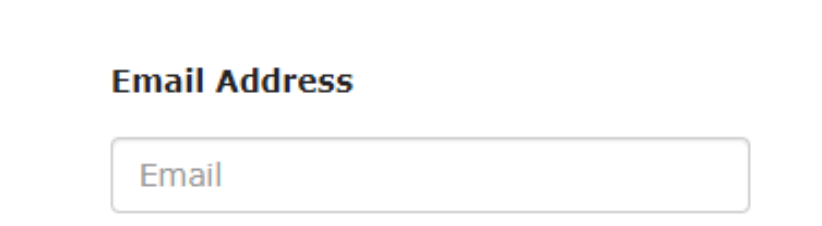

Trouble logging in?

**ACM içerisinde hesap** oluşturabilmek için SIG üyesi ya da ACM abonesi olmanız gerekir. Bu ekrana «kurumsal mail adresinizi» girdiğiniz zaman aboneliği olan bir kurum bünyesinde bağlandığınız teyit edilecektir.

ACM Membership is not required to create a free ACM Account.

If you are an ACM or SIG Member, or a subscriber, the email address you provide must match the one we have on file for you - in this way, you will be able to take full advantage of your services.

ACM and ACM SIG Members:

Continue

Log in to myACM to validate your account, review your services, and manage your information.

## Create an Account

Create a new ACM account with your email ozge.akbulut@gazi.edu.tr.

All fields are required.

### **Name**

**First Name** 

**Last Name** 

**AKBULUT** 

Ozge

### **Account Information**

Your username is automatically generated.

#### **ACM Account Username**

Automatically Generated

The password must be alpha-numeric, between 6 and 26 characters, and cannot contain any spaces.

#### **Password**

..........

**Confirm Password** 

..........

**Security Ouestion and Answer** 

Karşınıza gelen hesap oluşturma sayfasına gereken bilgileri girdikten sonra hesabınız oluşturulur ve mail adresinize aktivasyon maili gelir.

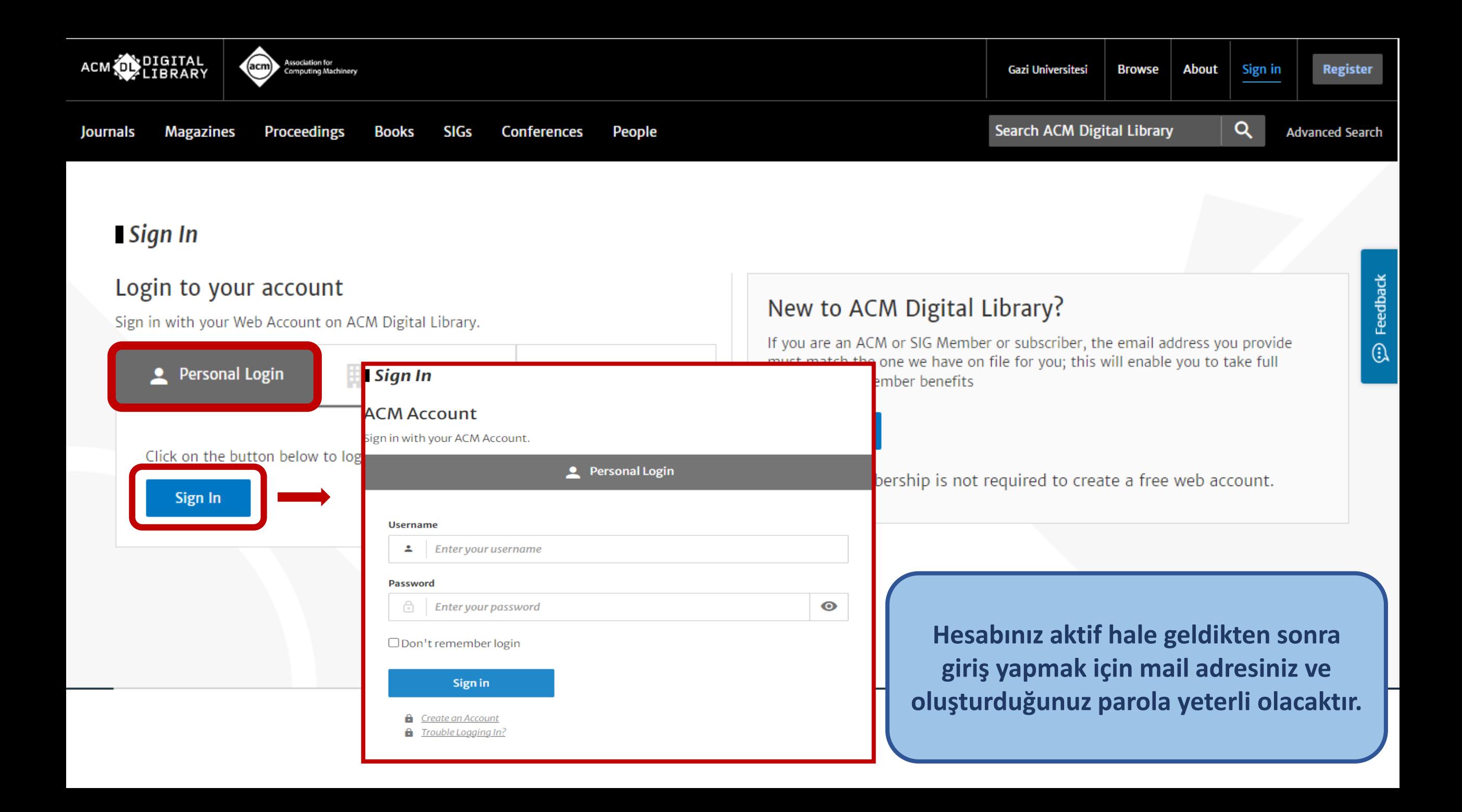

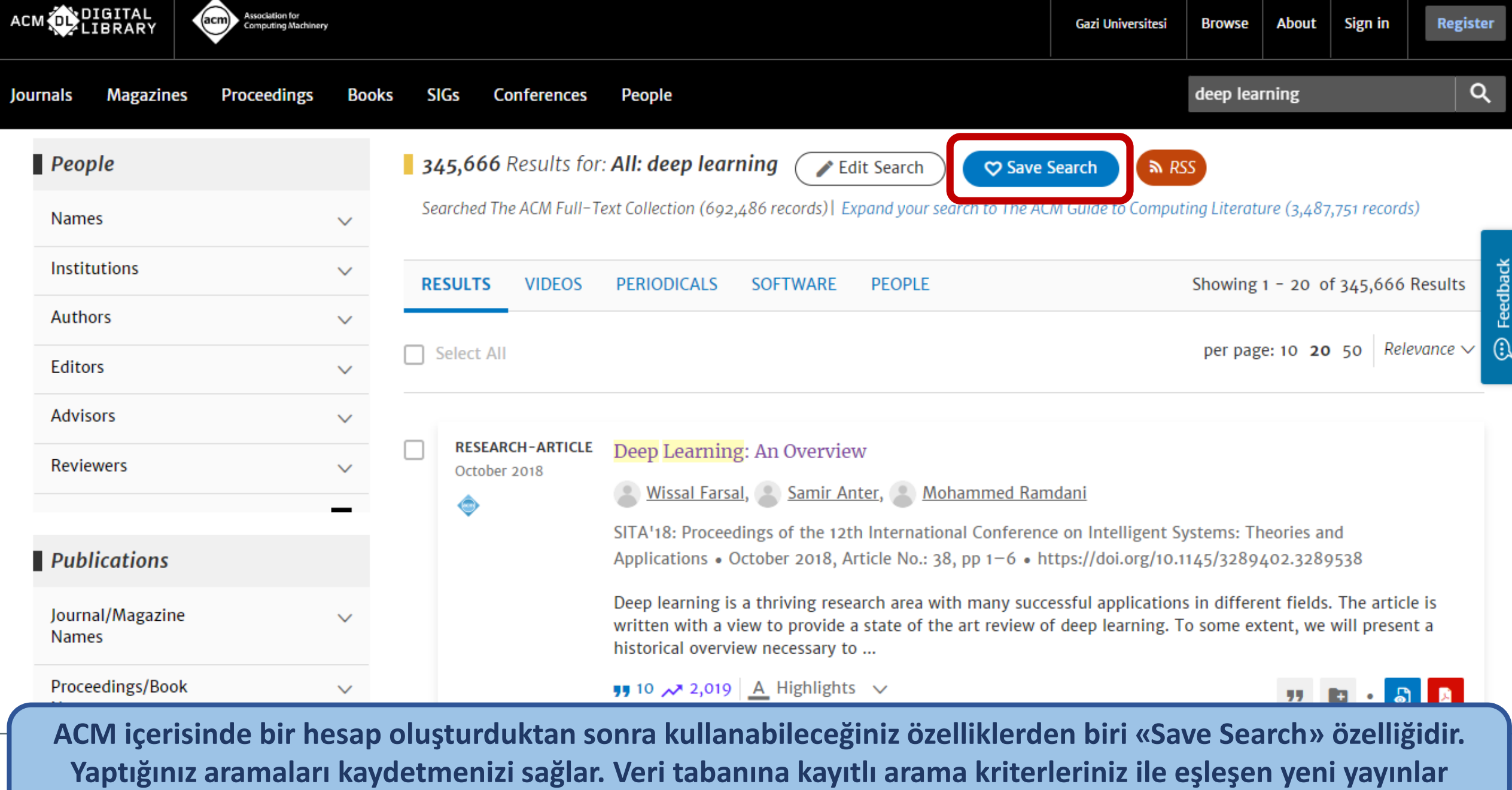

**eklendiğinde bildirim alırsınız.** 

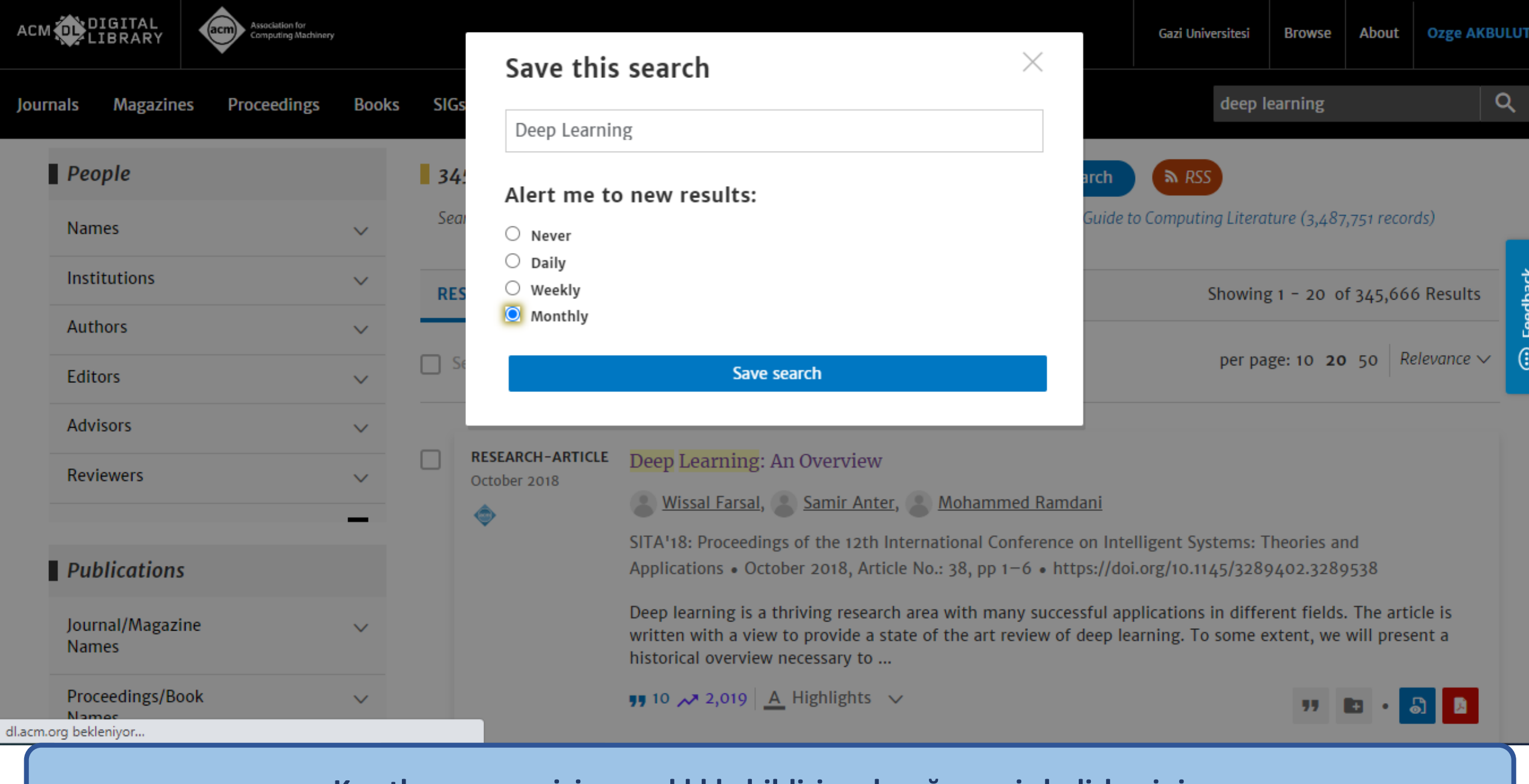

**Kayıtlı aramanız için ne sıklıkla bildirim alacağınızı siz belirlersiniz.**

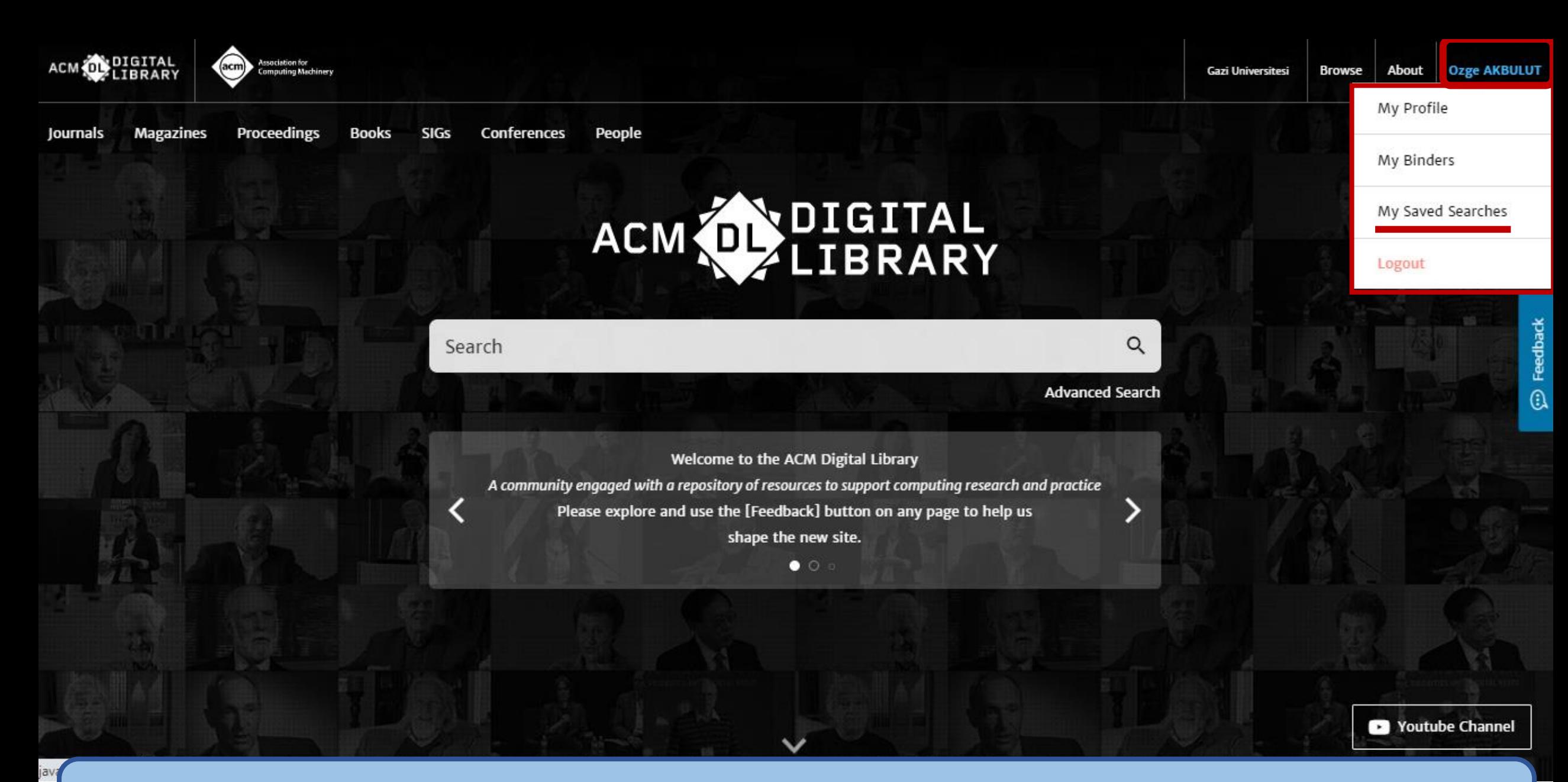

**Daha önce kaydettiğiniz aramalarınızı profilinizde görüntülemek isterseniz sol üst köşede yer alan isminizin üzerine tıklamanız gerekir. Burada «My Saved Searches» başlığını seçerek ilgili sayfaya gidebilirsiniz.**

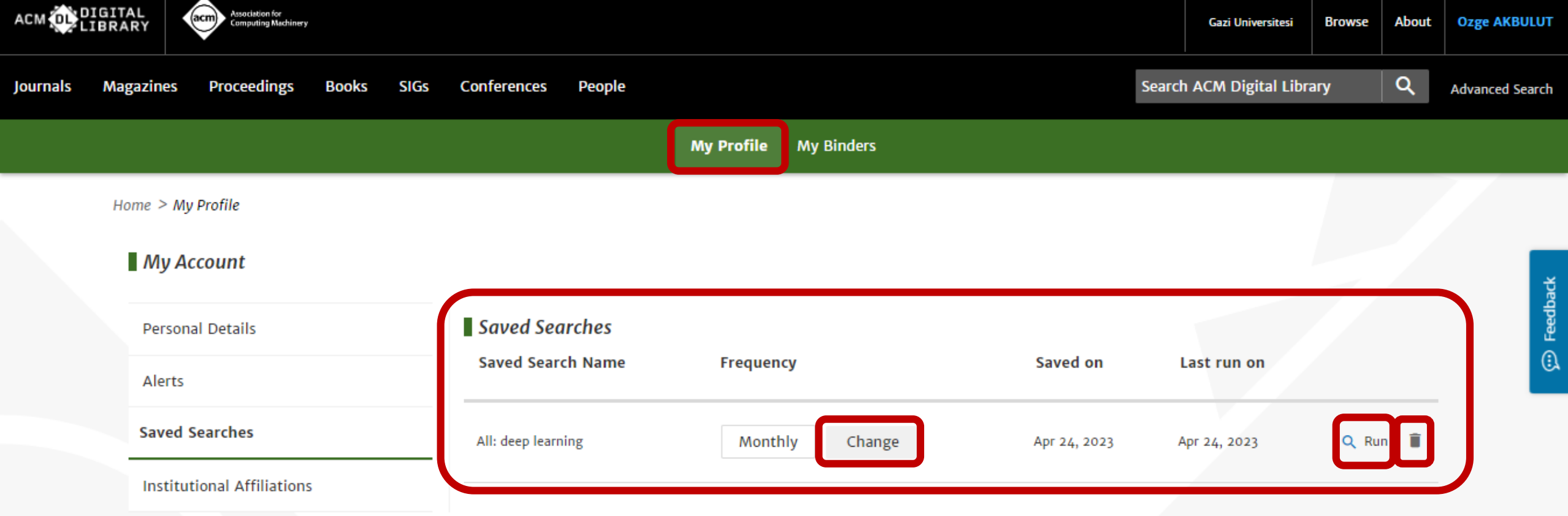

**Bu sayfada kayıtlı aramalarınızla ilgili değişiklikler yapabilir ya da aramanızı silebilirsiniz. «Run» seçeneği ile aramanızı o an tekrarlayabilir ve sonucunu görüntüleyebilirsiniz.**

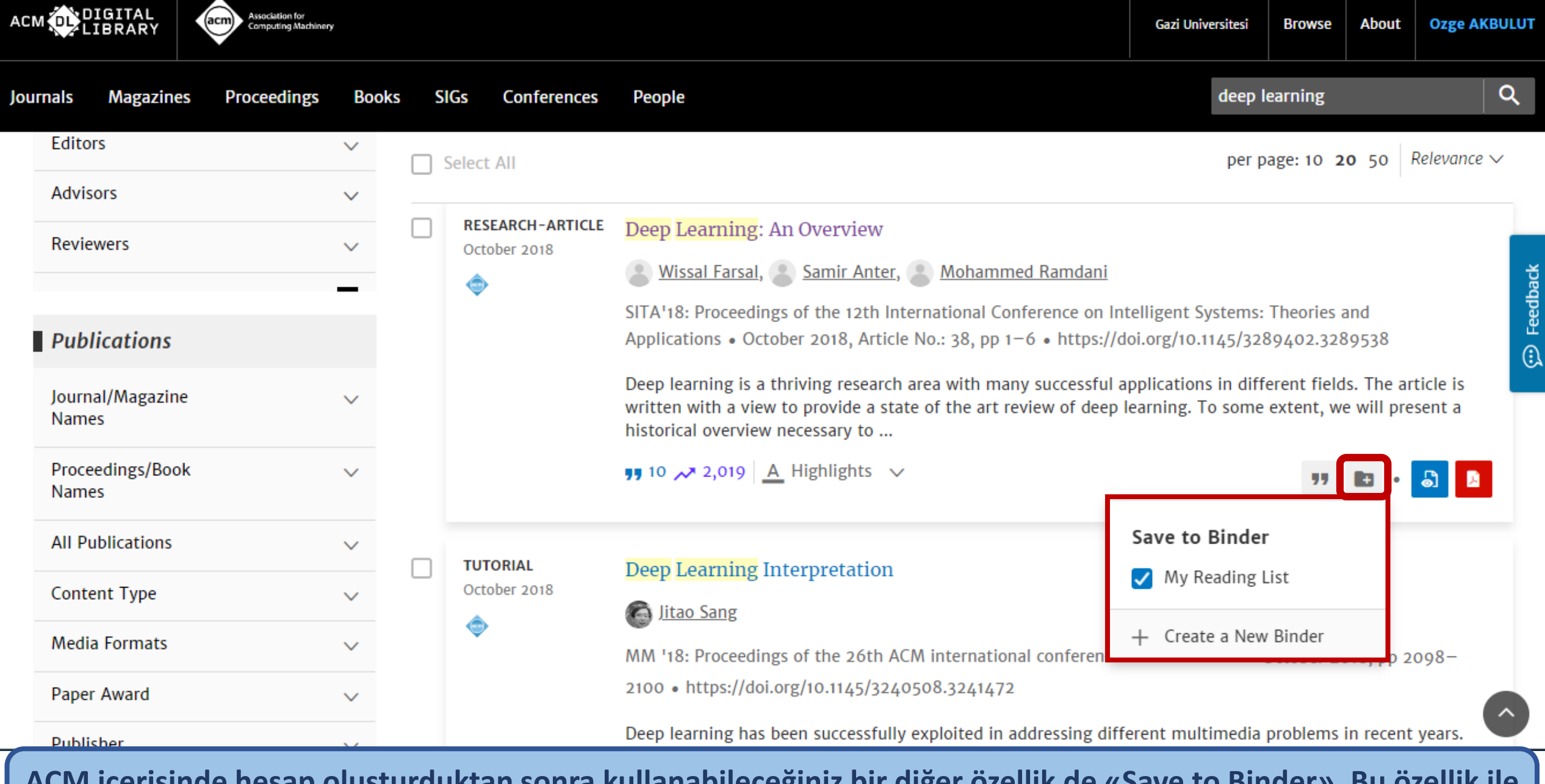

**ACM içerisinde hesap oluşturduktan sonra kullanabileceğiniz bir diğer özellik de «Save to Binder». Bu özellik ile seçtiğiniz yayınları klasörünüze kaydederek okuma listenizi oluşturabilirsiniz.**

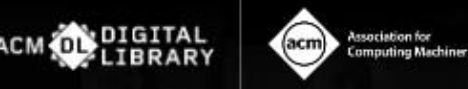

**Proceedings** 

**Books** 

**Browse** About **Gazi Universitesi** 

My Profile

My Binders

Logout

My Saved Searches

**Ozge AKBULUT** 

 $\oplus$  Feedback

Journals **Magazines** 

Conferences **SIGs** 

People

ACM DIGITAL

Q Search **Advanced Search** Welcome to the ACM Digital Library A community engaged with a repository of resources to support computing research and practice Please explore and use the [Feedback] button on any page to help us shape the new site.  $\bullet$   $\circ$   $\circ$ 

Youtube Channel

Klasörlerinize erişmek için web sayfasının sol üst köşesinde yer alan adınızın üzerine tıklamanız gerekir. Burada «My Binders» başlığını seçerek ilgili sayfaya gidebilirsiniz.

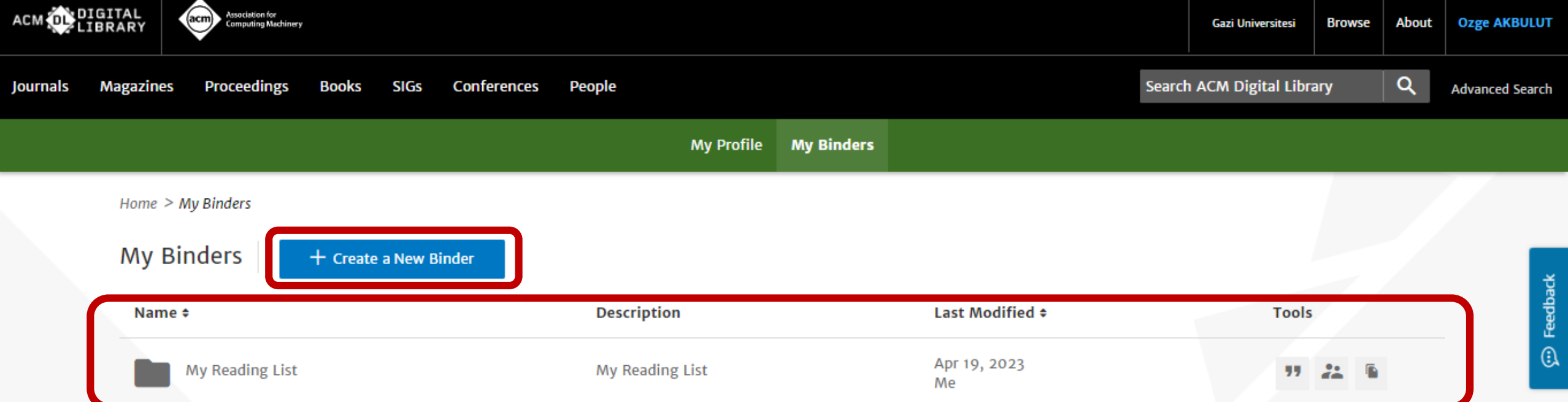

**Gelen sayfada yeni klasörler oluşturabilirsiniz. Klasörlerinizi paylaşma, dışa aktarma gibi işlemleri de yine bu sayfada yapabilirsiniz. Klasörünüzün adına tıklayarak içeriğini görüntüleyebilirsiniz.** 

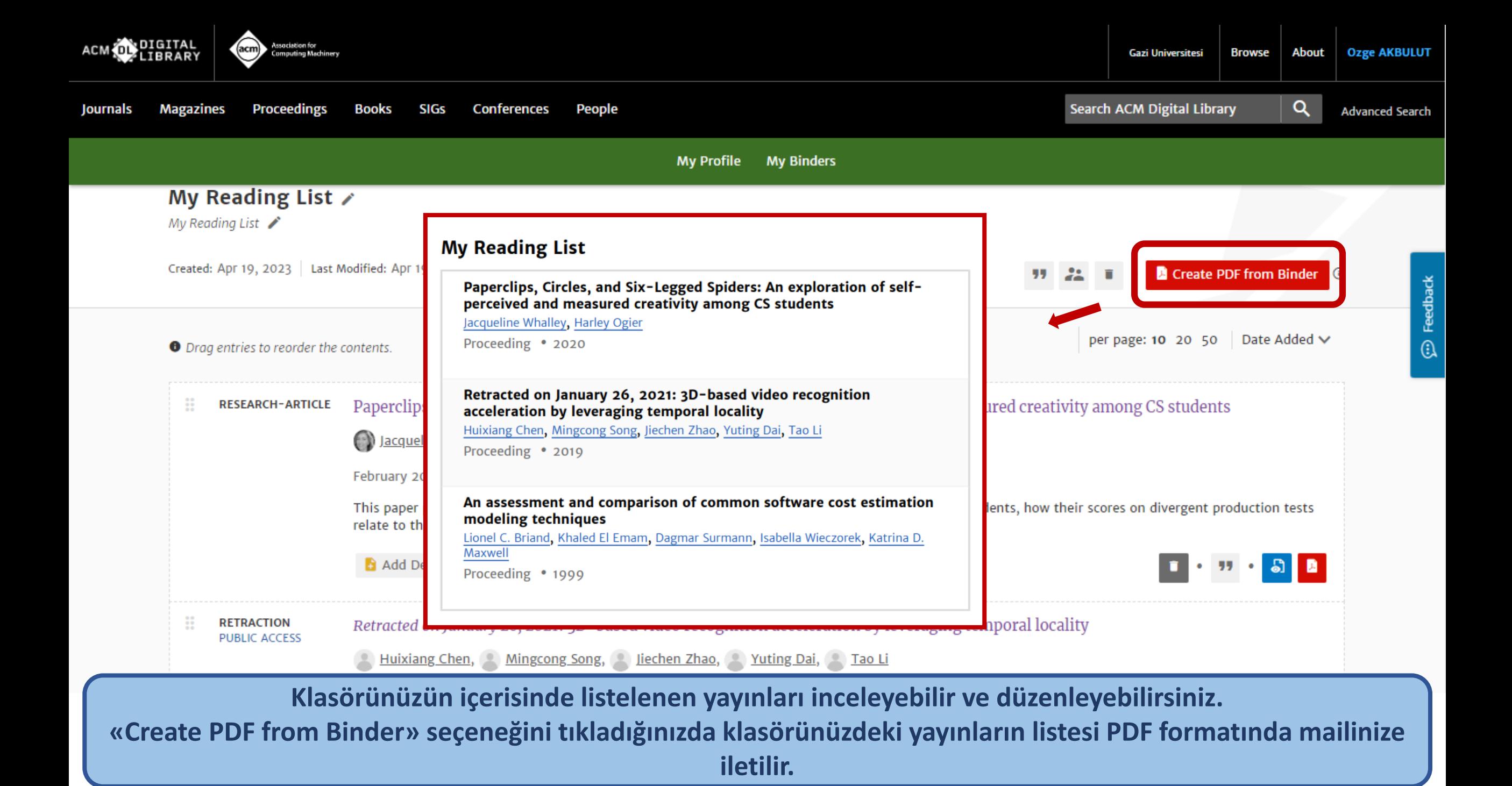

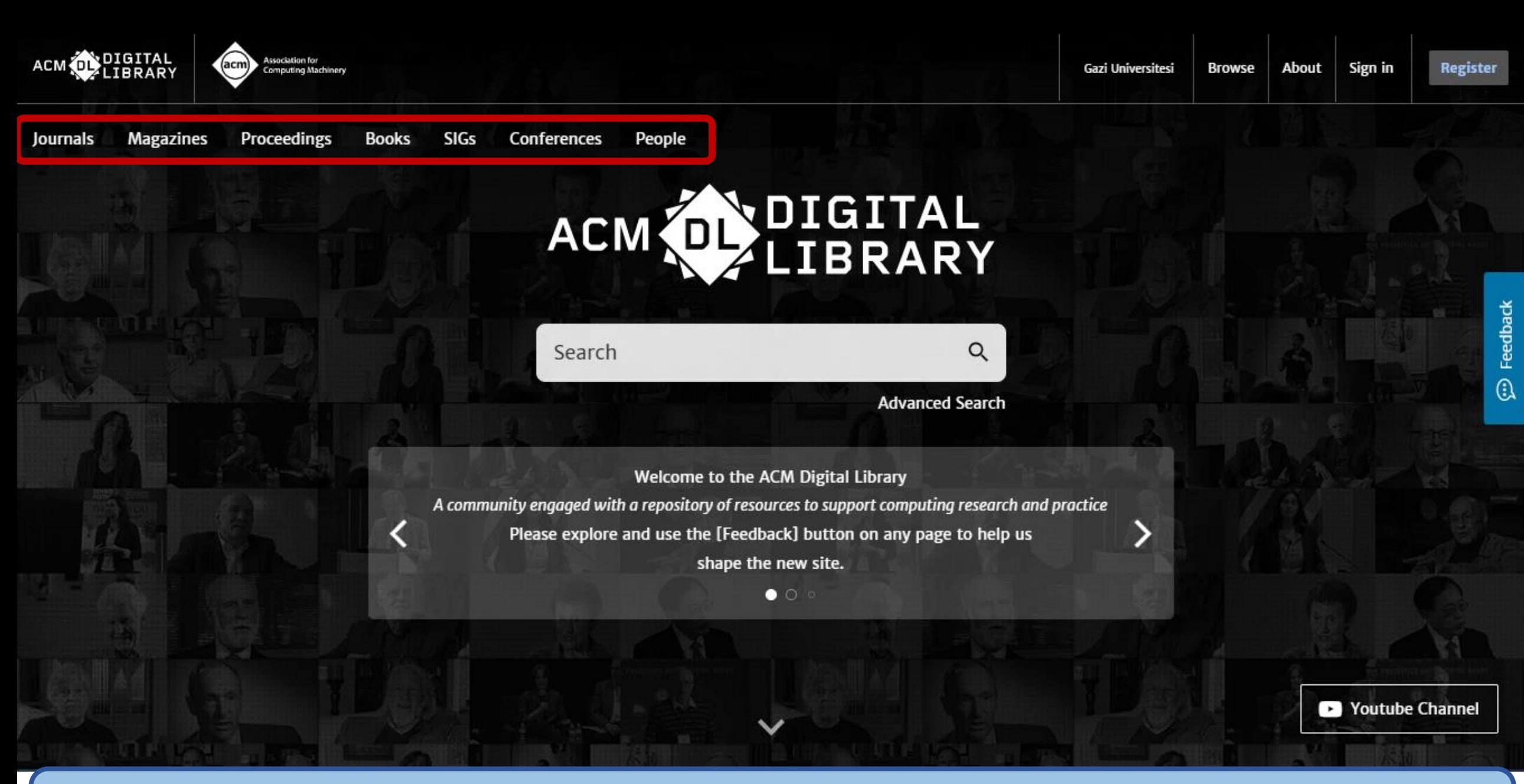

**Veri tabanı içerisinde arama yapabileceğiniz gibi menü çubuğunu kullanarak gezinebilir ve kaynakları inceleyebilirsiniz.**

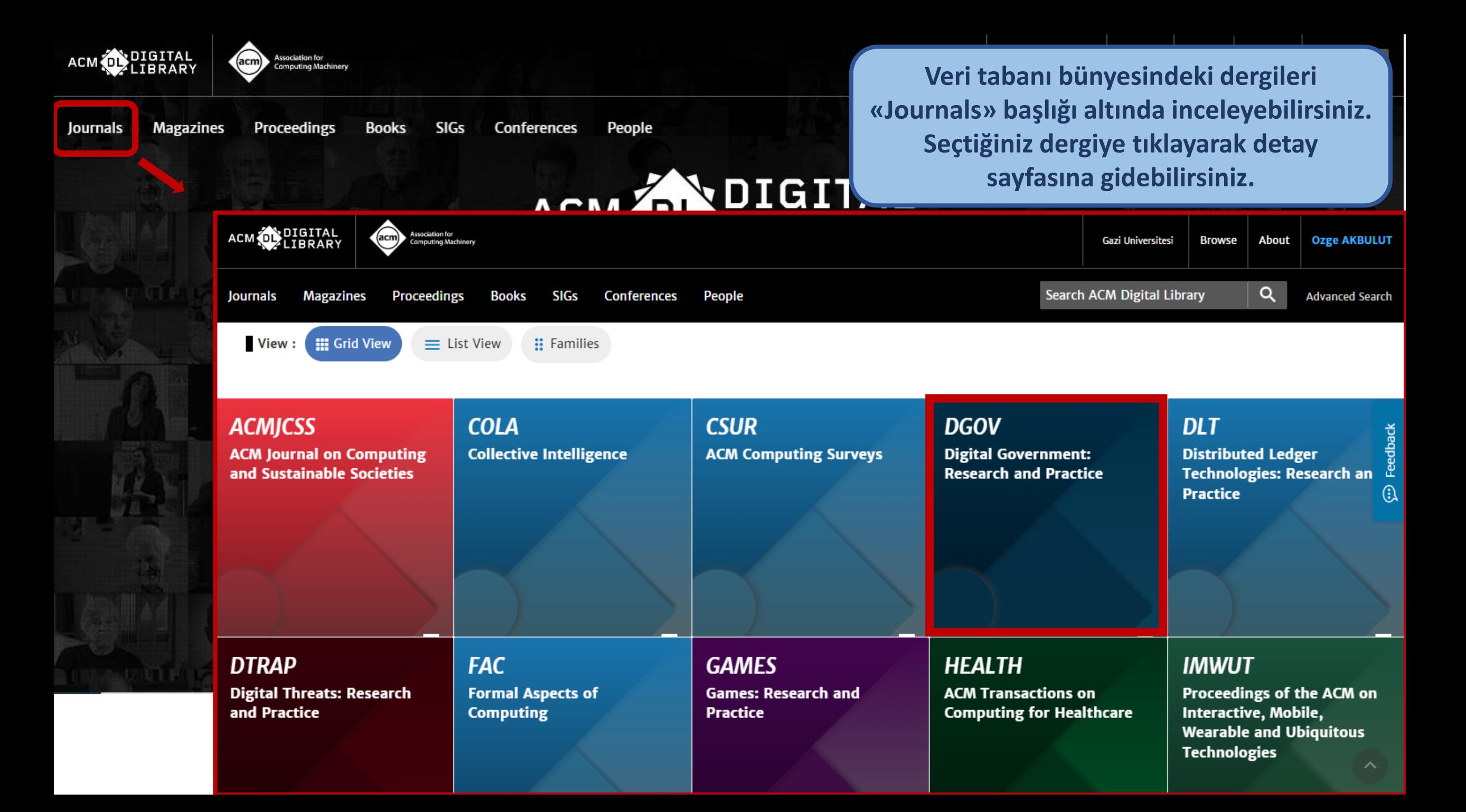

## Dergilerin detay sayfasında son sayıyı inceleyebileceğiniz gibi «Archive» başlığı altında eski sayıları da inceleyebilirsiniz.

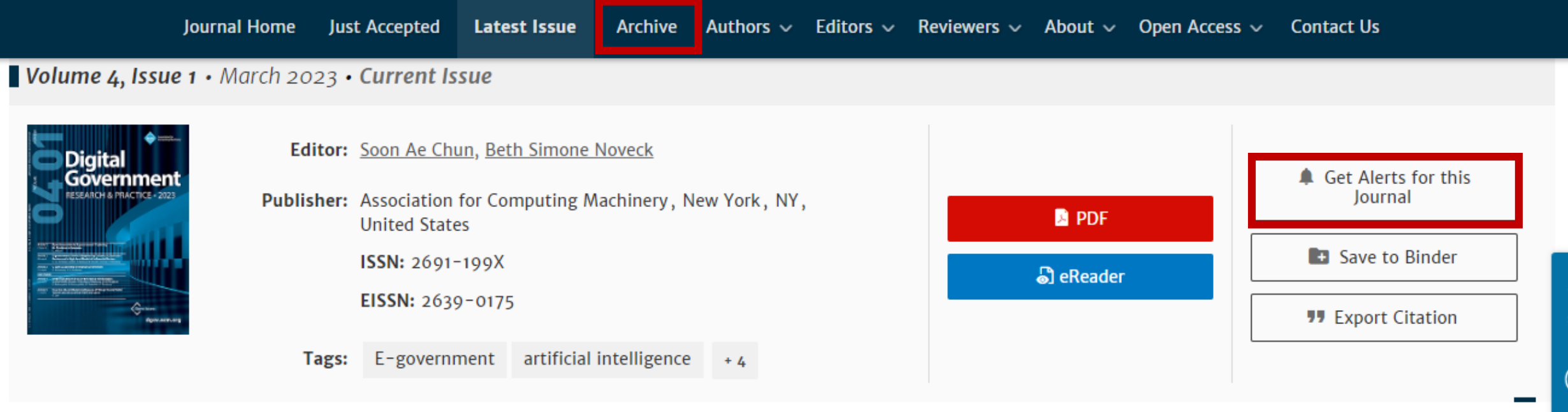

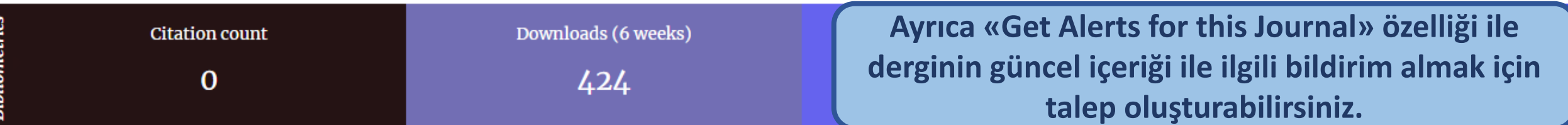

### Sections

**Issue Downloads** 

Volume 4, Issue 1 **March 2023** 

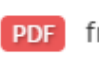

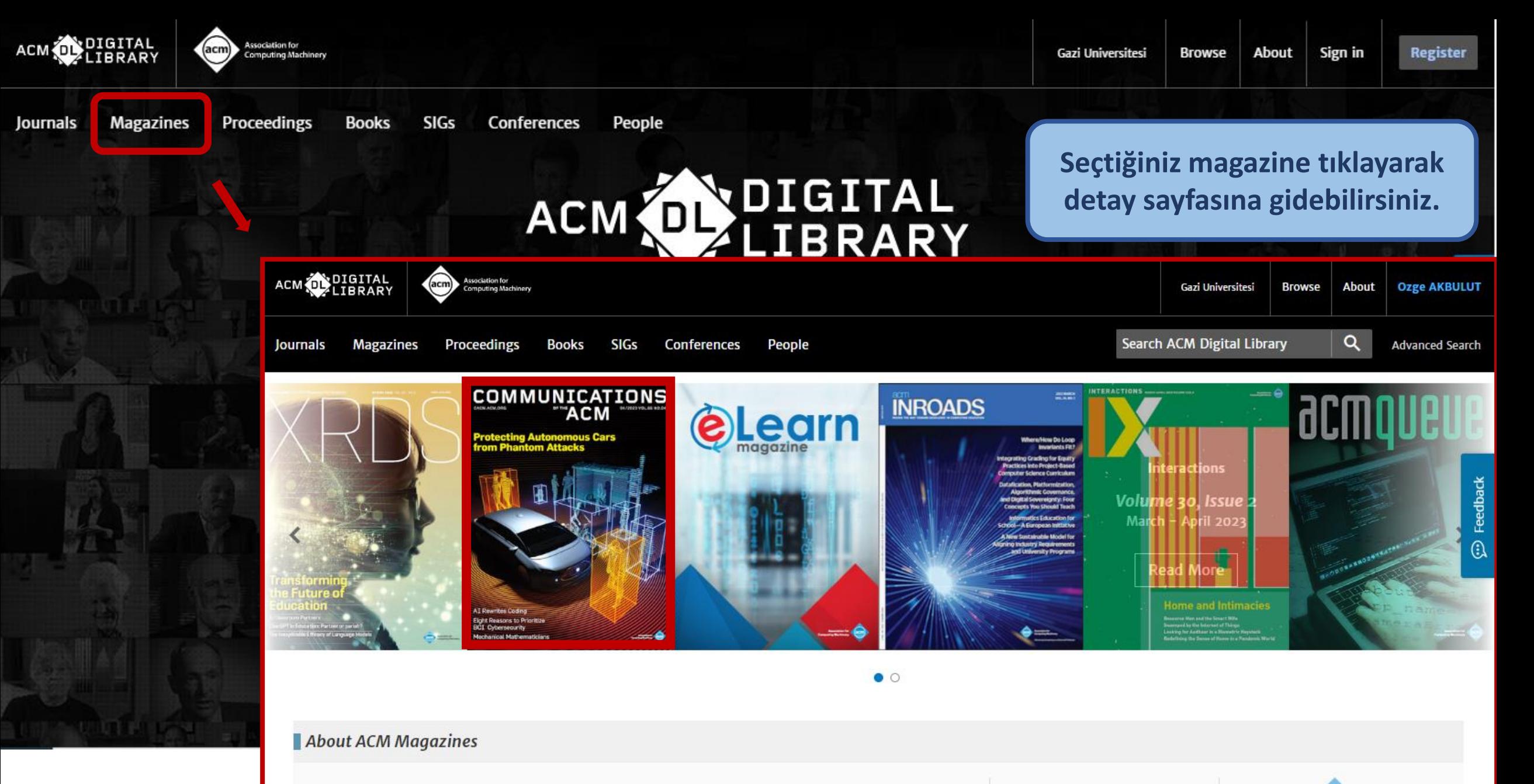

ACM's seven magazines deliver articles, news and opinions from thought leaders throughout computing and information technology. From ACM's flagship magazine, Communications of the ACM to ACM's magazine written and edited by and for students, XRDS: Crossroads, readers receive compelling features https://dl.acm.org/magazine/elearn 1g back month after month.

**Recommend ACM DL** 

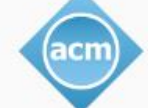

## **Magazinlerin detay sayfasında son sayıyı inceleyebileceğiniz gibi «Archive» başlığı altında eski sayıları da inceleyebilirsiniz.**

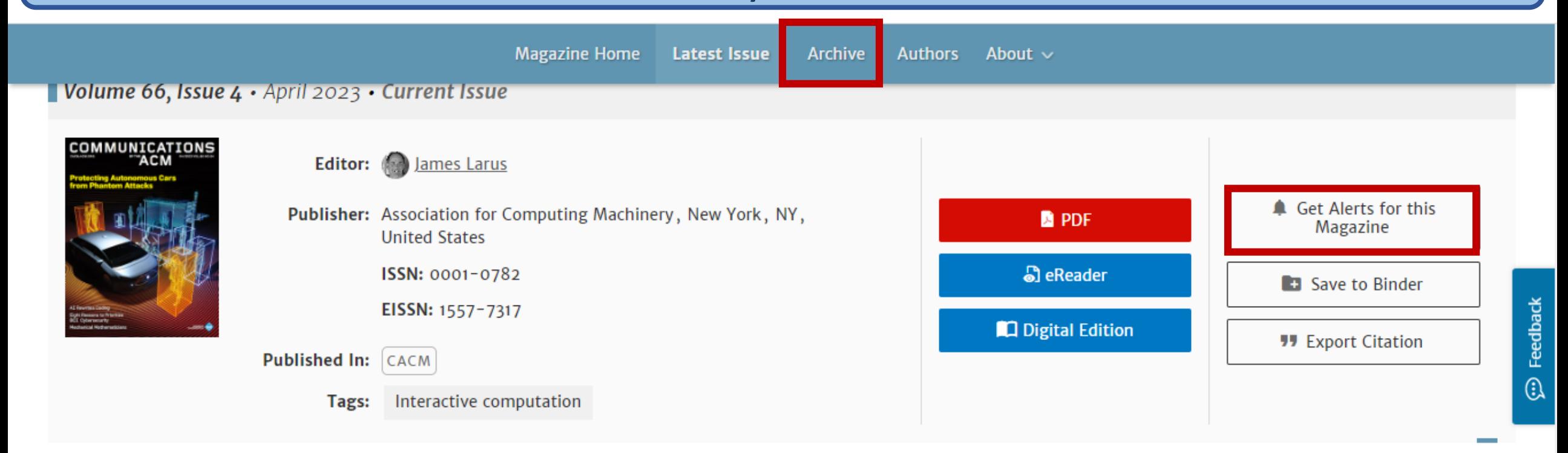

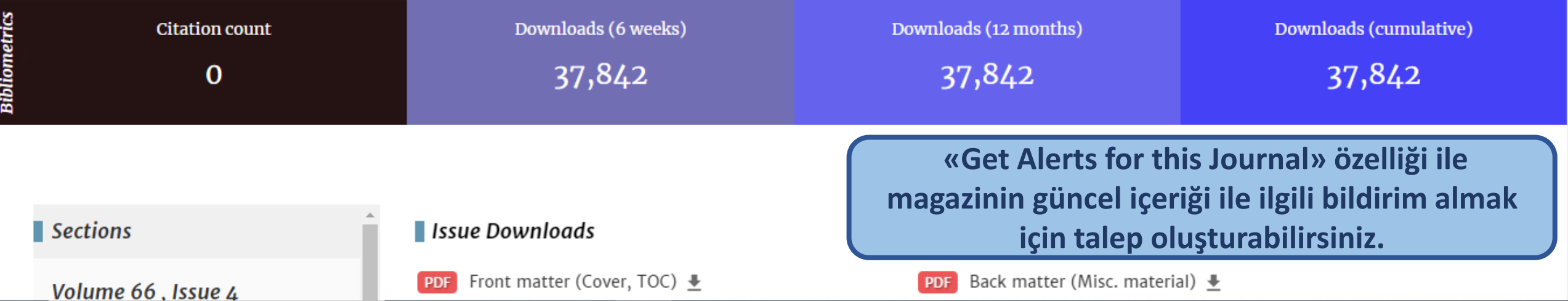

**Register** 

Q

Feedbac

 $\overline{\mathbb{G}}$ 

Clear Sear

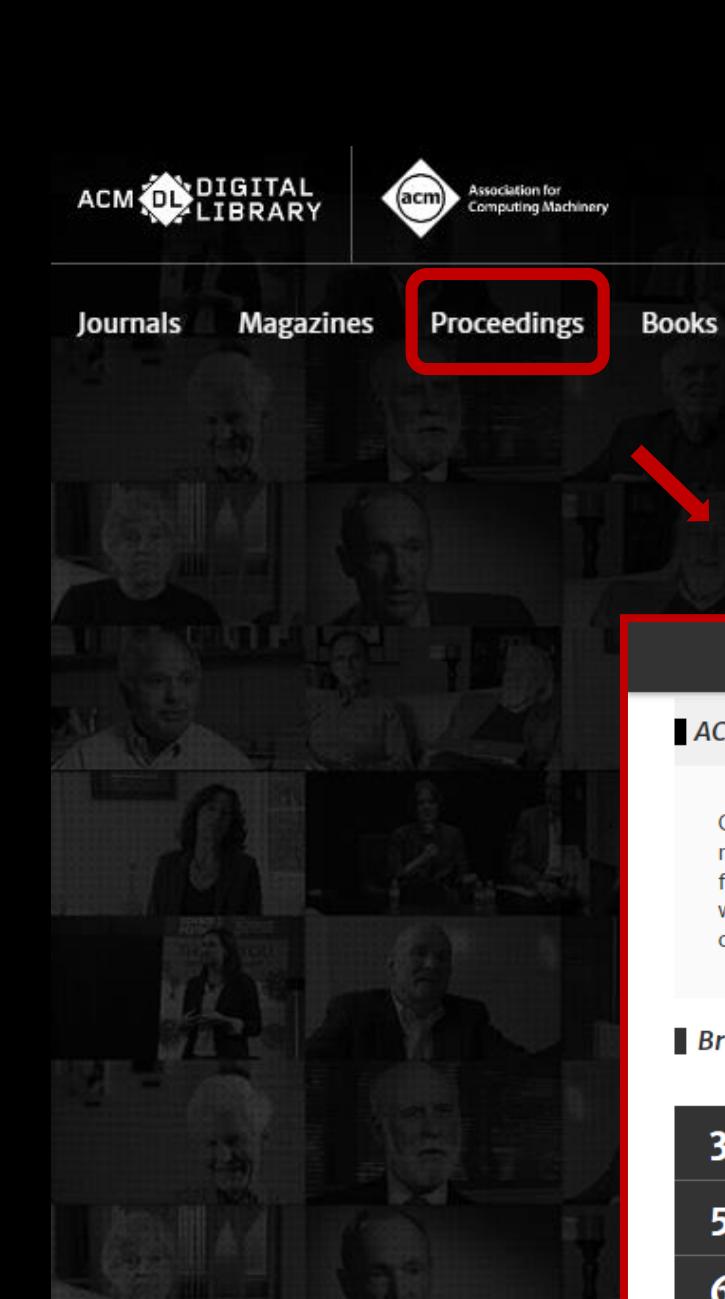

**Conferences** People

## **DIGITAL**<br>LIBRARY **ACM**

Veri tabanı bünyesindeki bildirileri «Proceedings» başlığı altında inceleyebilirsiniz. Bildiriler alfabetik olarak listelenmiştir.

**ACM Proceedings** Conferences when & where

**ICPS Proceedings** 

eg. SOUPS

**Search Proceedings by title:** 

#### **ACM Proceedings**

SIGs

Conference proceedings capture innovation across the spectrum of computing fields by publishing refereed research findings and invited papers from ACM conferences, workshops and symposia. In the field of computing, conferences constitute a vital channel for publications because they are the venue where cutting edge research is presented and discussed. ACM and its SIGs convene more than 170 conferences, symposia and workshops each year.

#### **Browse Proceedings alphabetically**

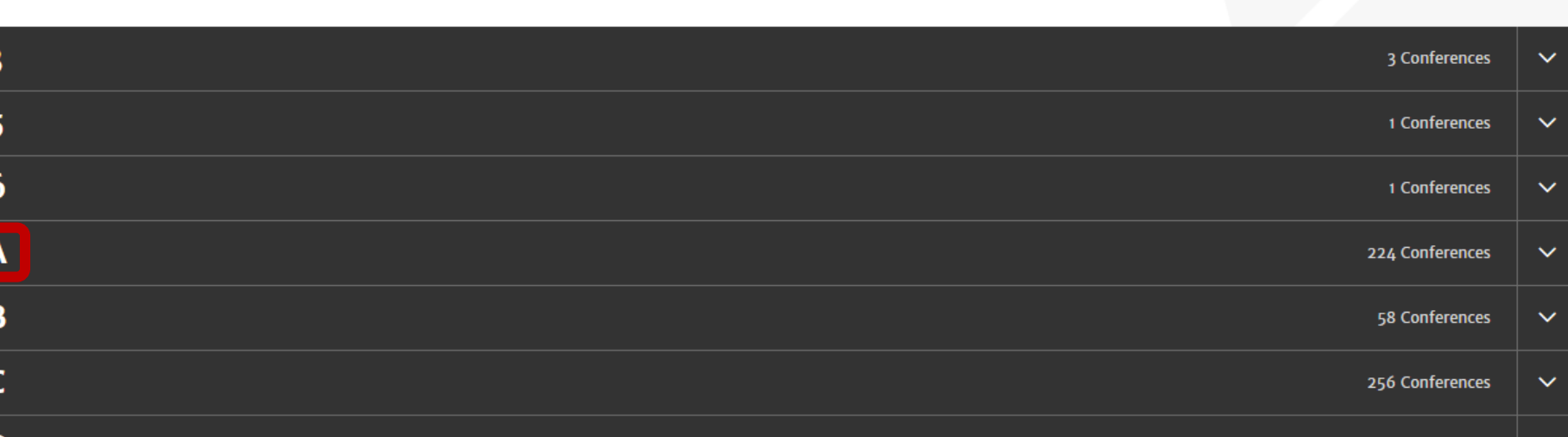

#### 224 Conferences ᄉ A-MOST: Advances in Model-Based Testing  $\checkmark$ A-TEST: Automating Test Case Design, Selection and Evaluation 8 Proceedings ∧ A-TEST 2022: Proceedings of the 13th International Workshop on Automating Test Case Design, Selection and Evaluation A-TEST 2021: Proceedings of the 12th International Workshop on Automating TEST Case Design, Selection, and Evaluation A-TEST 2020: Proceedings of the 11th ACM SIGSOF International Workshop on Automating TEST Case Design, Selection, and Evaluation A-TEST 2019: Proceedings of the 10th ACM SIGSOFT International Workshop on Automating TEST Case Design, Selection, and Evaluation  $\bullet$ A-TEST 2018: Proceedings of the 9th ACM SIGSOFT Internal Home > Conferences > FSE > Proceedings > A-TEST 2022 **View All Proceedings** A-TEST 2022: Proceedings of the 13th International Workshop on Automating Test Case Design, Selection and Evaluation 2022 Proceeding A2CWiC: Amrita ACM-W Celebration on Wom General Chair: Akos Kiss, Program Chairs: A Beatriz Marín, +1 Publisher: Association for Computing Machinery, New York, NY, **Get Alerts for this** AAA-IDEA: Advanced Architectures and Algo **United States** Conference **B** PDF Conference: A-TEST '22: 13th International Workshop on Automating Test Save to Binder Case Design, Selection and Evaluation . Singapore Singapore **a** eReader AADEBUG: Automated analysis-driven debug • November 17 - 18, 2022 **99 Export Citation** AADNIC-ABMECR: Africa-Asia Dialogue Netw ISBN:  $978 - 1 - 4503 - 9452 - 9$ Published: 09 November 2022 **Seçtiğiniz bildirinin detay**  Sponsors: SIGSOFT, NUS **sayfasına yönlendirilirsiniz.**  ESEC/FSE '23: 31st ACM **Burada bildiri içeriğini ESEC/FSE** '23 Joint European Software **Next Engineering Conference** Sponsor:  $\stackrel{\text{def}}{=}$  November 10 - 17, **inceleyebilirsiniz.9** San Francisco, CA, USA **SIGSOFT** and Symposium on the **Conference** 2023

**Foundations of Software** 

Feedback

⊕

Feedback

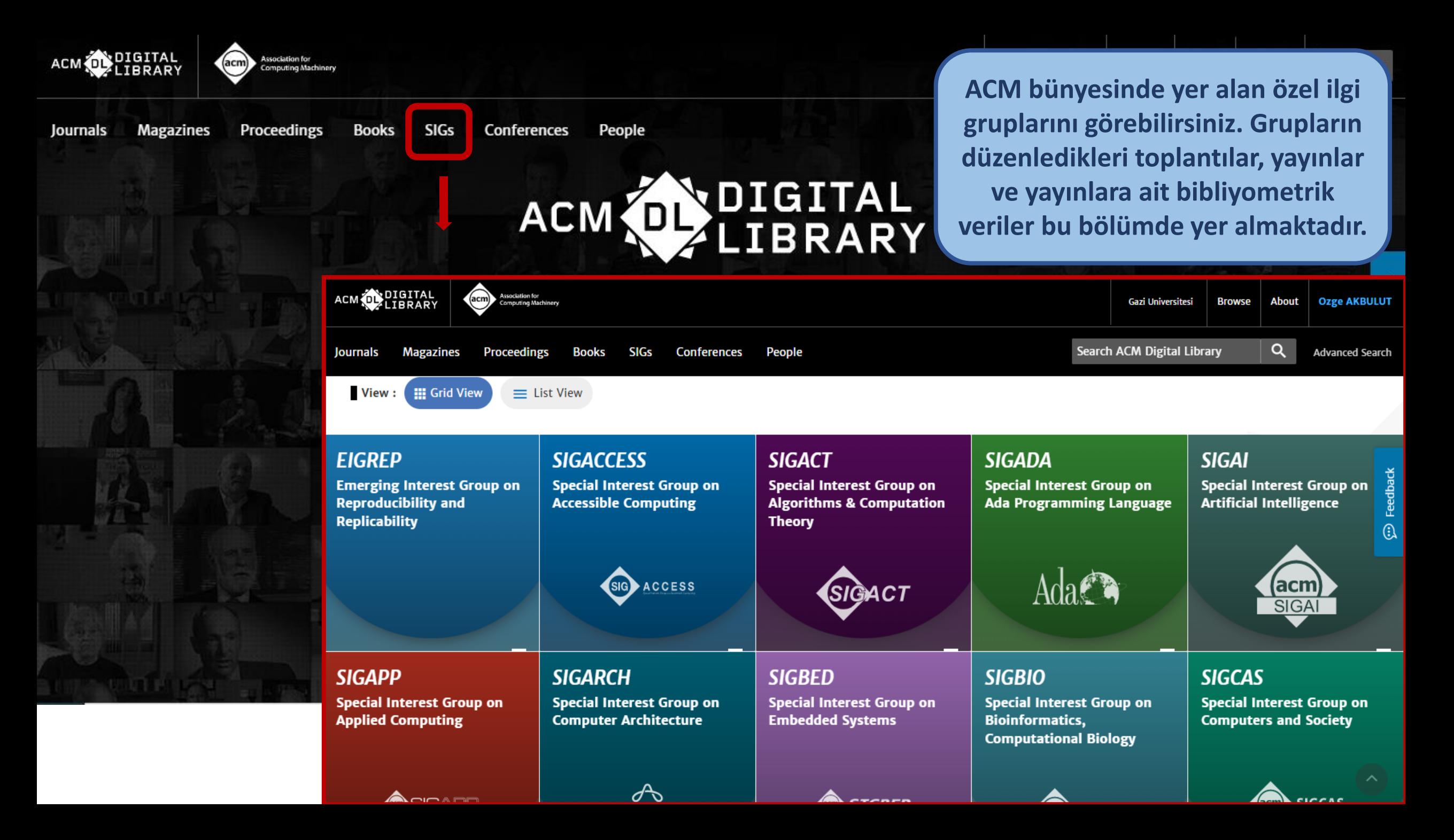

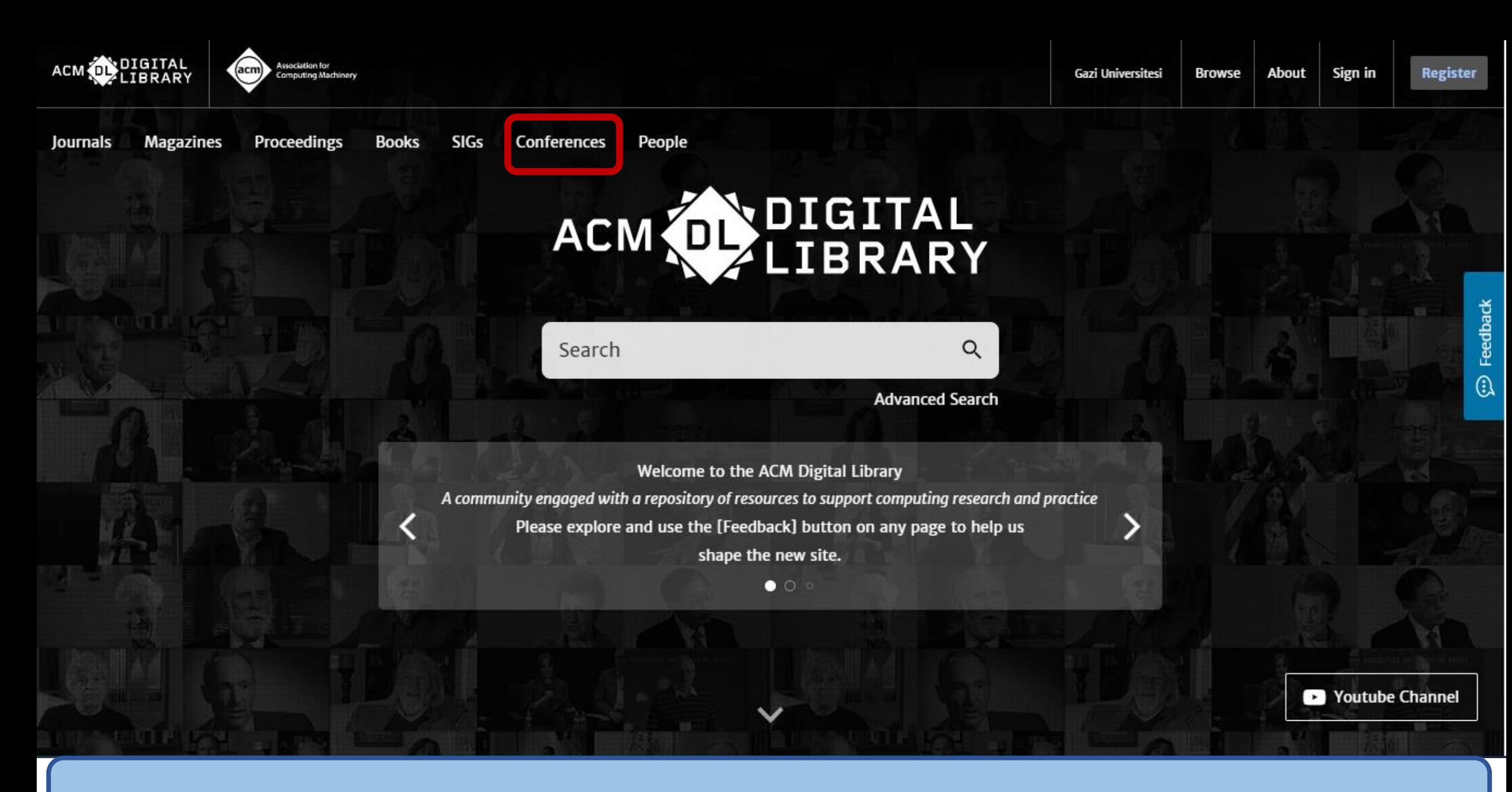

**ACM sponsorluğunda düzenlenen konferanslara ait bilgiler bu bölümde yer alır.** 

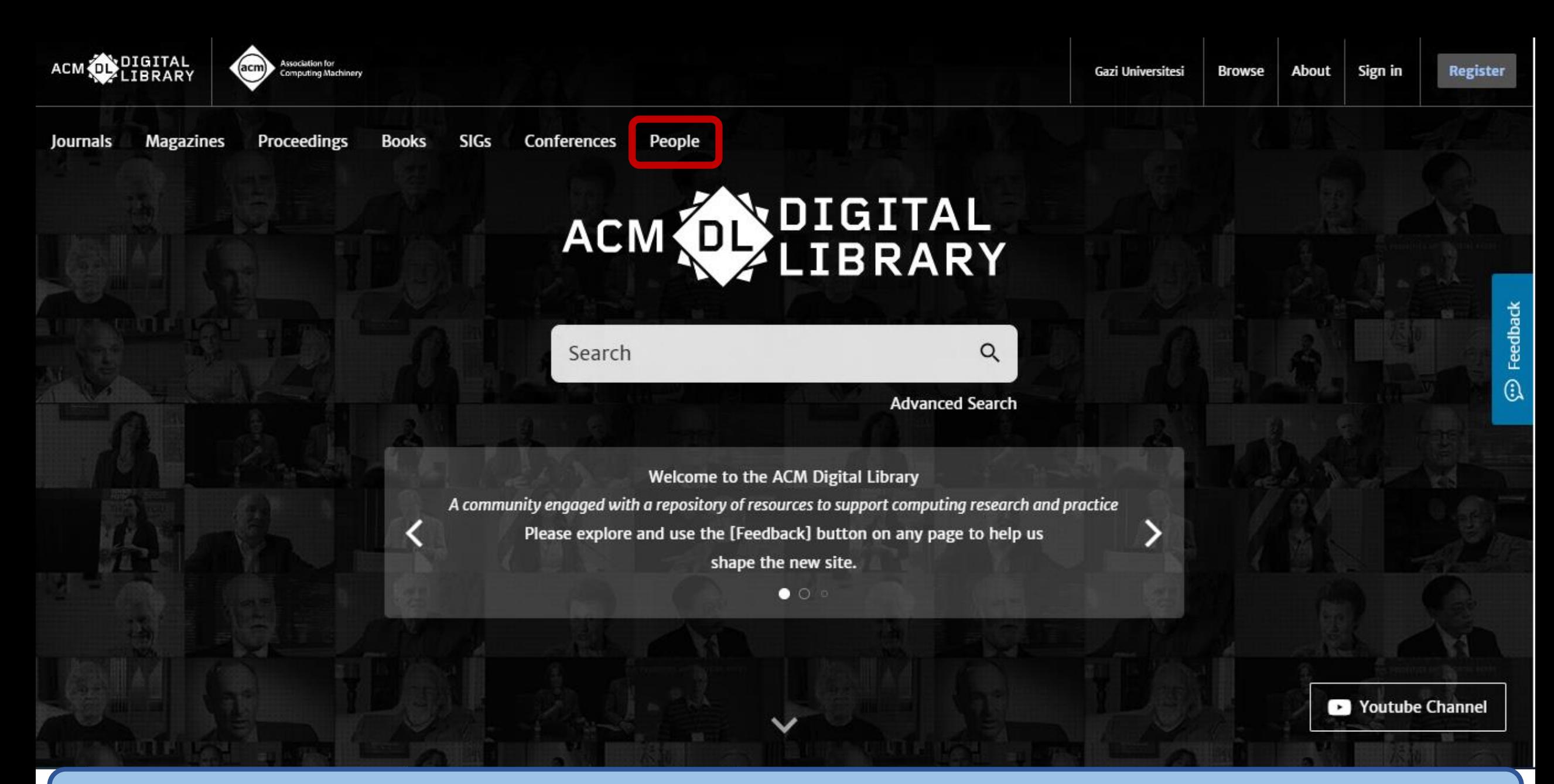

**ACM bünyesinde yayın yapan yazarların profillerini bu bölümde inceleyebilirsiniz. Yazarlara ait yayınları ve yazarın yayınlarına ait bibliyometrik verileri görüntüleyebilirsiniz.**

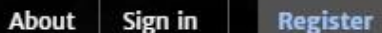

**C** Youtube Channel

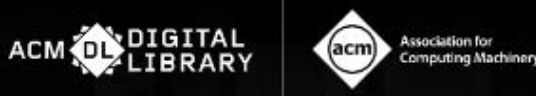

**Magazines** Proceedings Journals

**Books SIGs Conferences** 

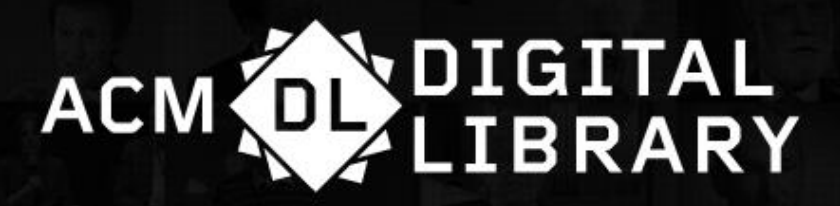

Search

People

Q

**Advanced Search** 

Welcome to the ACM Digital Library

A community engaged with a repository of resources to support computing research and practice

Please explore and use the [Feedback] button on any page to help us

shape the new site.

 $\bullet$  0  $\circ$ 

Veri tabanı ana sayfasından Association for Computing Machinery (ACM) tarafından oluşturulan Youtube Kanalına bağlantı verilmiştir.

## **OKU YAYIMLA ANLAŞMASI**

ACM Digital Library 'nin Oku ve Yayımla (Read and Publish) modeli çerçevesinde, ACM dergilerinde sorumlu yazar olarak yapacağınız yayınlar makale işlem bedeli (Article Proccessing Charge – APC) ödenmeksizin açık erişim olarak yayınlanacaktır.

**\*Anlaşma detaylarıyla ilgili daha kapsamlı bilgi almak için web sayfamızı ziyaret** edebilirsiniz.

Bağlantı Linki: <https://lib.gazi.edu.tr/view/page/292394>

# **Teşekkürler.**